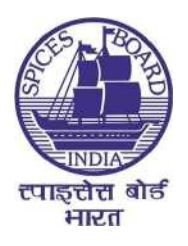

# स्पाइसेस बोर्ड की गुणवत्ता मूल्यांकन प्रयोगशालाओं के लिए एचपीएलसी सिस्टम की खरीद

निविदा सदर्भ सं. एसबी/क्यूईएल/मुंबई/एचपीएलसी/2020 दनांक: 06-10-2020 एमएसटीसीएल निर्विदा स. : SPICEB/20-21/ET/3

I. निविदा संख्या

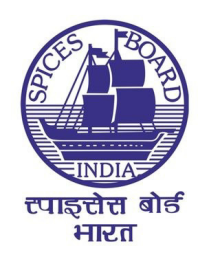

==============================================================

# निविदा सूचना

# निविदा सं. एसबी/क्यूईएल/मुंबई/एचपीएलसी/2020 12 दिनांक: 06-10-2020

स्पाइसेस बोर्ड, वाणिज्य मंत्रालय, भारत सरकार, मुंबई में स्थित बोर्ड की गुणवत्ता मूल्यांकन प्रयोगशाला के लिए एचपीएलसी सिस्टम की आपूर्ति, स्थापना और चलाने के लिए पात्र बोलीदाताओं से, ई-टेंडरिंग प्रणाली के माध्यम से एकल चरणः दो बोली प्रणाली (अलग तकनीकी और वाणिज्यिक बोली) के अंतर्गत बोलियां आमंत्रित करता है।

इस निर्विदा के लिए तकनीकी आवश्यकताओं और नियमों और शर्तों के विवरण के साथ निर्विदा दस्तावेज स्पाइसेस बोर्डकी वेबसाइट (www.indianspices.com), सरकारी ई-प्रोक्योरमेंट पोर्टल (https://etenders.gov.in/eprocure/app) और एमएसटीसीएल ई-प्रोक्योरमेंट पोर्टल (https://www.mstcecommerce.com/) पर डाउनलोड के लिए उपलब्ध हैं। निविदाओं को एमएसटीसीएल ई-प्रोक्योरमेंट पोर्टल के माध्यम से ऑनलाइन जमा करना आवश्यक है।

एमएसटीसीएल वेबसाइट के माध्यम से बोली ऑनलाइन जमा करने की अंतिम तारीख **06-11-2020** को **साय 5:00 बजे** तक है। सभी बोलियों को निविदा दस्तावेज में उल्लिखित विनिर्देशों और नियमों और शर्तों में वर्णित अनुसार पीडीएफ फाइल के रूप में अपलोड किए गए सभी आवश्यक दस्तावेजों के साथ ऑनलाइन जमा करना होगा। बोलियों को दो अलग-अलग भागों, अर्थात तकनीकी बोली और वित्तीय बोली में ऑनलाइन प्रस्तुत करना आवश्यक है। तकनीकी बोली 09-11-2020 को सुबह 10:00 बजे स्पाइसेस बोर्ड मुख्यालय में खोली जाएगी। जिन बोलीदाताओं की तकनीकी बोलियाँ योग्य प्रमाणित होंगी, उनकी वित्तीय बोलियाँ बाद की तारीख में खोली जाएंगी।

> हरूताक्षर सचिव स्पाइसेस बोर्ड, कोच्ची

# II. विषय - सूची

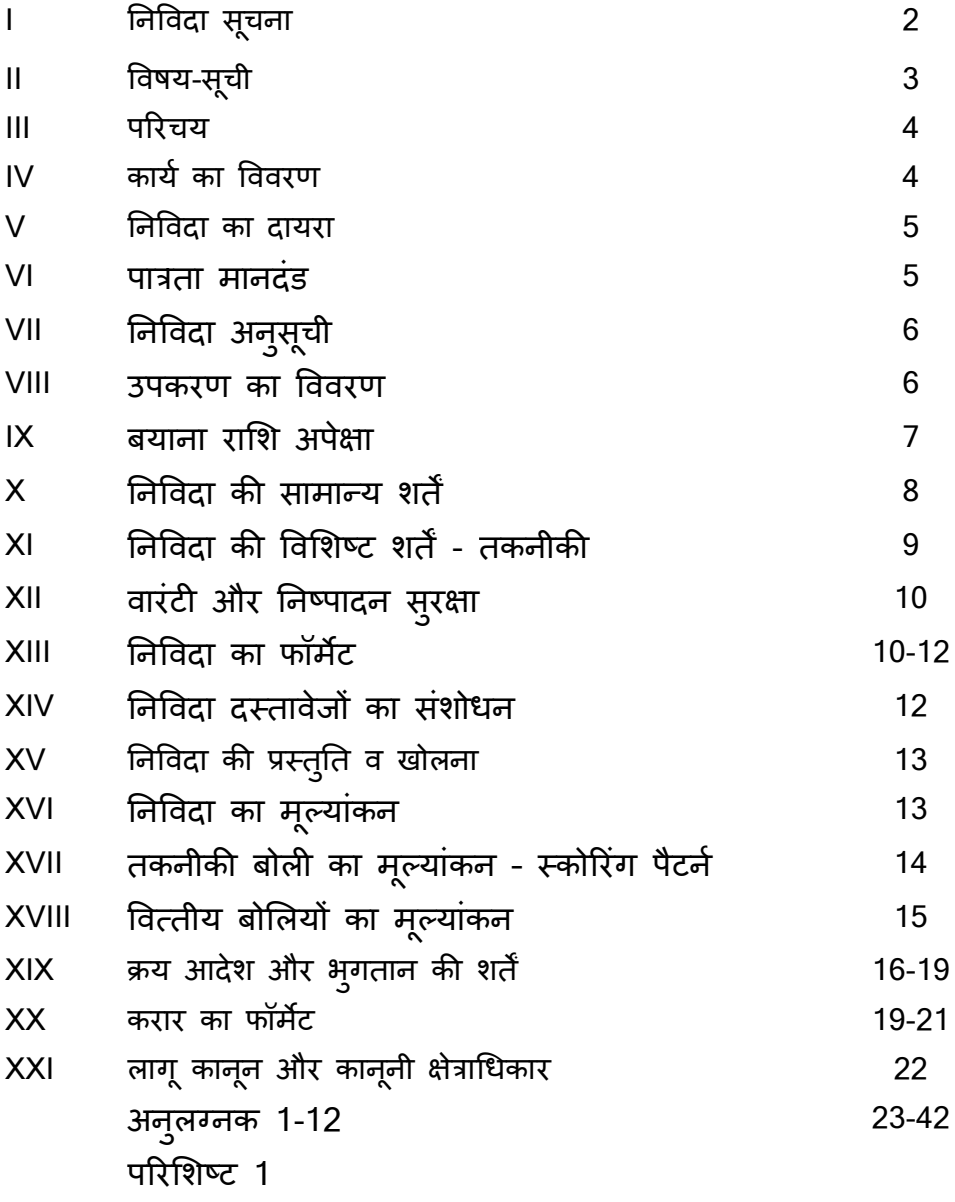

#### III. परिचय

स्पाइसेस बोर्ड भारत के वाणिज्य और उद्योग मंत्रालय (भारत सरकार) के अंतर्गत एक स्वायत्त निकाय है, जिसका जनादेश भारत से मसालो और मसाला उत्पादों के नियोत को बढ़ावा देना है। देश भर के विभिन्न उत्पादक केंद्रों में उत्पादित मसालों की गुणवत्ता का मूल्यांकन करने, भारत से निर्यात होने वाले मसालो और मसाला उत्पादों की गुणवत्ता और सुरक्षा का आकलन करने और मसाला क्षेत्र के हितधारको, अर्थात निर्यातक, व्यापारी, किसान, अनुसंधान संगठन आदि विश्लेषणात्मक सेवा प्रदान करने के लिए, वर्ष 1990 में कोच्ची में बोर्ड की गुणवत्ता मूल्यांकन प्रयोगशाला की स्थापना की गई थी।

#### IV. कार्य का विवरण

-पाइसेस बोड, एमएसट#सीएल ई-कॉमस वेबसाइट (https://www.mstcecommerce.com) पर ई- प्रोक्योरमेंट सिस्टम के माध्यम से, गुणवत्ता मूल्यांकन प्रयोगशाला (इसके बाद मुंबई में स्थित क्यूईएल) में एचपीएलसी सिस्टम (02 नग) की आपूर्ति, स्थापना और चलाने के लिए, पात्र बोलीदाताओं से दो-बोली प्रणाली अर्थात् अलग-अलग लिफाफों (अर्थात् तकनीकी बोली और वित्तीय बोली, ऑनलाइन सबमिशन) में बोलियां आमंत्रित करता है। ऑनलाइन एमएसटीसीएल ऑनलाइन ई-प्रोक्योरमेंट सिस्टम के बारे में अधिक जानकारी के लिए कृपया अनुलग्नक 1 देखे। निर्विदा दस्तावेज बोर्ड की वेबसाइट www.indianspices.com से भी डाउनलोड किए जा सकते हैं।

इच्छुक बोलीदाता सभी कार्य दिवसों में नीचे दिए गए पते पर स्पाइसेस बोर्ड के मुख्यालय से 10:00 से 17:00 बजे (भा.मा.स.) के बीच अधिक जानकारी प्राप्त कर सकते हैं।

गुणवत्ता मूल्यांकन प्रयोगशाला -पाइसेस बोड (वाणिज्य मंत्रालय, भारत सरकार) सुगंधा भवन, एन. एच. बाईपास, पालारिवट्टम पोस्ट, कोच्ची - 682025, केरल फोन: 04842333610 - 616, एस. 270, ईमेल:qel.sb-ker@gov.in

विस्तृत निर्विदा दस्तावेज खरीद पोटेल https://www.mstcecommerce.com या स्पाइसेस बोर्ड की वेबसाइट, www.indainspices.com से डाउनलोड nकए जा सकता है।

बोलियां प्रस्तुत करने की समय सीमा: बोलियों को 'बोलीदाता' के रूप में लॉग इन करने के बाद https://www.mstcecommerce.com पर ऑनलाइन प्रस्तुत करना होगा और स्क्रीन पर दिखाई देने

वाले निर्देशों का पालन करना होगा। आंनलाइन निर्विदा प्रस्तुत करने हेतु अधिक विवरण के लिए इस निविदा दस्तावेज के **परिशिष्ट 1** को देखे। बोलीदाता को निविदा दस्तावेज का सावधानीपूर्वक अध्ययन करना चाहिए और निर्विदा दस्तावेज में निर्दिष्ट तकनीकी बोली सहायक दस्तावेज पीडीएफ फॉर्मेट में तैयार कर तकनीकी बोली के साथ अपलोड करना चाहिए। अपूर्ण/अनूचित सहायक दस्तावेजों के कारण बोली अस्वीकार की जा सकती है। बोलीदाता से अनुरोध है कि वे अपना प्रस्ताव प्रस्तुत करने से पहले निविदा के सभी नियमों और शर्तों को पढ़ ले।

बोली प्रस्तुत करने की समय सीमा: 06-11-2020 को साय 5:00 बजे तक। बोलीदाता को निविदा शुल्क का भुगतान एमएसटीसी वेबसाइट (कृपया परिशिष्ट 1 देखें) पर करना है। बयाना राशि नीचे बयाना राशि दिए गए विवरण के अनुसार मूल रूप में बयाना राशि अनुभाग में जमा करनी होगी और बयाना राशि जमा करने की स्कैन की गई प्रति सहायक दस्तावेज़ पीडीएफ में शामिल करनी होगी।

#### V. निविदा का दायरा

मुंबई स्थित बोर्ड की गुणवत्ता मूल्याकन प्रयोगशाला में दो एचपीएलसी सिस्टम की आपूर्ति, स्थापना और चलाने के लिए निर्विदाए आमंत्रित की जाती है, जिनके तकनीकी विनिर्देश इस दस्तावेज़ के परिशिष्ट 1 में उल्लिखित हैं। प्रयोगशाला का संपर्क विवरण नीचे दिया गया है।

#### वैज्ञानिक सी,

गुणवत्ता मूल्यांकन प्रयोगशाला, स्पाइसेस बोर्ड, ईएल -184, टीटीसी, एमआईडीसी, महापे नवी मुंबई, **महाराष्ट्र** - 400710 फोन: 027630035/37/38 ईमेल: <u>dinesh.bisht899@nic.in</u>

#### VI. पात्रता मापदंड

- 1. बोलीदाता का 2016-17 से शुरू होने वाले पिछले तीन वर्षों के दौरान एक वित्तीय वर्ष में, संबंधित व्यवसाय में 5 करोड़ रुपए और उससे अधिक की न्यूनतम वित्तीय कारोबार करने वाली एजेंसी होना आवश्यक है। बोलीदाता को पिछले 3 वर्षों का **लेखा परीक्षित त्***लन* **पत्र** प्रस्तुत करना होगा।
- 2. बोलीदाता को सर्बाधेत क्षेत्र (आपूर्ति और सेवा का समथेन) में **न्यूनतम 5 वर्ष का अनुभव होना** आवश्यक है। उसका प्रमाण (<u>जैसे- सर्बाधैत अवधि के दौरान क्रय आदेश की प्रतिया।</u>  $2014 - 2019$ ) तकनीकी बोली के साथ प्रस्तुत करना होगा।

- 3. बोलीदाता दवारा पिछले तीन कैलेंडर वर्षों में भारत में, **कम से कम 3 नग** समान/समरूप उपकरणों की आपूर्ति और स्थापना की गई होनी चाहिए। जिसका विवरण **अनुलग्नक 4** में दया जाना चाहए।
- 4. बोलीदाता तकनीकी बोली के साथ **जीएसटी पजीकरण और पैन काडे** की प्रतिलिपि प्रस्तुत करेगा।
- 5. बोलीदाता को भारत के किसी भी सरकारी संगठन दवारा ब्लैकलिस्ट नहीं किया गया हो। इस संबंध में एक घोषणा तकनीकी बोली <mark>(अनुलग्नक 5)</mark> के साथ प्रस्तुत की जानी चाहिए।
- 6. बोली लगाने वाले के पास सफल स्थापना के लिए आवश्यक तकनीकी रूप से योग्य कर्मियों की पर्याप्त संख्या होनी चाहिए और उपकरण लगाये जाने के स्थान (मुंबई) पर सेवा समर्थन प्रदान करने के लिए तकनीकी रूप से योग्य कर्मियों की सूची तकनीकी बोली (अन्**लग्नक 6)** में उपलब्ध कराई जानी चाहिए।
- 7. बोली दाता को अन्**लग्नक 10** के अन्**सार सभी उपकरणों और स्थापना स्थान की व्याप**क वारंटी और विशिष्ट तकनीकी आवश्यकताओं के लिए एक वचनबद्धता प्रस्तुत करनी होगी।

केवल उपरोक्त विस्तृत जानकारी प्रदान करने वाली निर्विदाओं को योग्य और उत्तरदायी माना जाएगा।

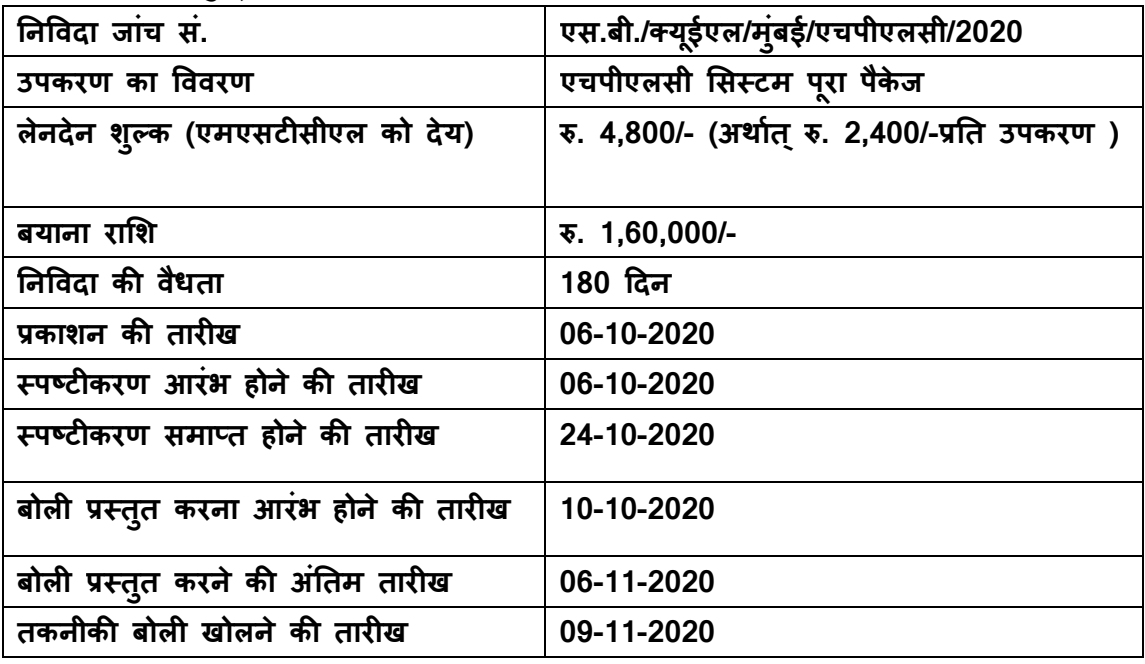

## VII. निविदा अनुसूची

VIII. उपकरण का \*ववरण

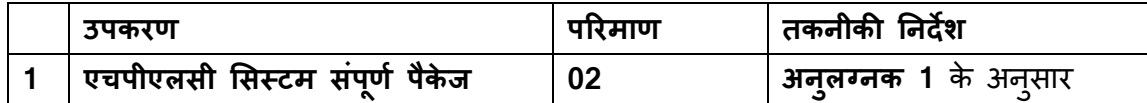

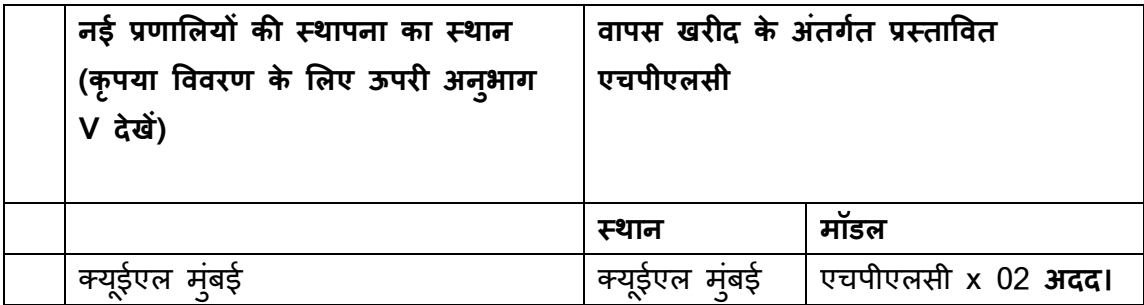

कृपया इस निविदा में वापस खरीद के अतंगेत प्रस्तावित एचपीएलसी किए गए उपकरणों के लिए अनुलग्नक 1, अनुच्छेद III देखें।

### IX. बयाना राशि की अपेक्षाएँ

बोलीदाताओं को निर्विदा के साथ किसी भी राष्ट्रीयकृत बैंक से कोच्ची में देय "सचिव, स्पाइसेस बोर्डे" के पक्ष में तैयार किए गए डिमाड ड्राफ्ट के माध्यम से **1,60,000 रुपए** (रु. 80,000/- प्रति उपकरण, कुल 02 उपकरण) के बराबर बयाना राशि जमा करनी होगी। बयाना राशि तीन महीने के लिए वैध होगी। बयाना राशि के लिए बैंक गारंटी स्वीकार नहीं की जाएगी।

- 1. जब तक सरकार द्वारा विशेष रूप से बयाना राशि के भुगतान से छूट न दी गई हो, बयाना राशि के बिना जमा की गई तकनीकी बोली को खारिज कर दिया जाएगा, ऐसी छूट के लिए कारण और प्रमाण संलग्न करने होंगे।
- 2. असफल बोलीदाताओं की बयाना राशि <u>निर्विदा खोलने की तारीख</u> से 45 दिनों के भीतर वापस लौटा दी जाएगी।
- 3. सफल बोलीदाता की बयाना राशि संबंधित अनुभाग में उल्लिखित अनुसार, यदि आवश्यक हो तो <u>क्रय आदेश की स्वीकृति और निष्पादन गारटी प्रस्तुत करने</u> के 30 दिनों के भीतर वापस कर दी जाएगी।
- 4. यदि विक्रेता अपनी निर्विदा की वैधता की अर्वाधे के भीतर किसी भी कारण से निर्विदा वापस ले लेता है, उसे संशोधित करता है या निर्विदा से पीछे हटता है तो बयाना राशि जब्त कर ली जाएगी।
- 5. बयाना राशि का "क्यूईएल, मुंबई, स्पाइसेस बोर्ड- 2020 के लिए एचपीएलसी सिस्टम के लिए **निर्विदा"** लिखे मुहरबंद लिफार्फ में स्पीड पोस्ट/रजिस्टर्ड पोस्ट/ व्यक्तिगत रूप से निर्विदा के बंद होने के समय पर या उससे पहले निम्नलिखित पते पर पहुंचना आवश्यक है।

**File No.QEL-Pur(II)/1/EQP/0003/2018-MUMBAI-(MKG)-RO** वैज्ञानिक प्रभारी, गुणवत्ता मूल्यांकन प्रयोगशाला, स्पाइसेस बोर्ड, वाणिज्य मंत्रालय (भारत सरकार) सगंध भवन, एन.एच. बाई-पास, ु पालारिवट्टम पोस्ट, कोच्ची - 682025 के रल

#### X. निविदा की सामान्य शर्तें

1. निर्विदादाता को निर्विदा सूचना में दिये गये निर्देशों (सामान्य निर्देश और निर्देश अनुलग्नक 1 में उपकरण के तकनीकी विनिर्देशों में निर्धारित) को सावधानी से पढ़कर, प्रस्तुत करने के लिए निविदा तैयार करना आवPयक है।

2. आवश्यक दस्तावेजी प्रमाणों के संलग्न नहीं होने पर, निविदा को अस्वीकृत कर दिया जाएगा। अर्नाधेकृत मुद्रित साहित्य को छोड़कर बोली के सभी पृष्ठो पर, निविदादाता की मुहर के साथ बोली पर हस्ताक्षर करने वाले अधिकृत व्यक्ति या व्यक्तियों द्वारा हस्ताक्षर किए जाएंगे।

3. निर्विदा के लिए आवश्यक समर्थन दस्तावेजों को केवल पीडीएफ फाइलों के रूप में अपलोड किया जाना चाहिए। ए<u>काधिक दस्तावेज़ अपलोड किए जा सकते हैं, अपलोड करने के लिए एकल दस्तावेज</u>़ <u>का अधिकतम आकार 3 एमबी है।</u> निविदा दस्तावेज अपलोड करने में अधिक निर्देशों के लिए कृपया अनुलग्नक 1 देखें। अपलोड किए गए दस्तावेजों में पात्रता मानदंड के अनुसार आवश्यक सभी दस्तावेज और निविदा दस्तावेज के अनुलग्नकों के अनुसार आवश्यक दस्तावेज भी शामिल होने चाहिए।

इन आवश्यकताओं के लिए आवश्यक दस्तावेजों में से किसी भी दस्तावेज के न होने पर निर्विदा को जवाब देने योग्य नहीं माना जाएगा।

4. प्रत्येक निविदा दस्तावेज को, जब तक के उपकरण के ब्रोशर जैसे में अस्वीकाये मुद्रित विषय न हों, स्पष्ट रूप से शीर्षकों के साथ चिहिनत किया जाना चाहिए और एक छोटी टिप्पणी की जानी चाहिए, जिसमें यह बताया गया हो कि दस्तावेज को किस निविदा आवश्यकता के लिए प्रस्तुत किया जा रहा है। अपलोड किए गए सभी दस्तावेज़ अंग्रेजी भाषा में होने चाहिए। पूर्व के कार्य आदेशों की प्रतिलिपि और निर्विदादाता के पिछले प्रदर्शन के दावे का समर्थन करने वाले प्रदर्शन प्रमाणपत्रों के मामले में, इसे उस ग्राहक संस्था/संगठन द्वारा सत्यापित करना होगा, जहां उसकी आपूर्ति और स्थापित की गई है, और उनकी स्कैन की गई प्रतिया पीडीएफ फॉर्मेट में प्रदान की जाएंगी ।

5. निविदा के साथ प्रस्तुत किए गए दस्तावेजी साक्ष्य (आपूर्ति और पिछले प्रदर्शन के बारे में) के अलावा, प्रत्येक पृष्ठ पर निर्विदादाता द्वारा विधिवत रूप से सत्यापित और क्रमबद्ध रूप से प्रस्तुत

किए जाएंगे। किसी भी अंतःविषय को शामिल करना, मिटाना या लिखना केवल तभी मान्य होगा जब उन पर प्रस्ताव पर हस्ताक्षर करने वाले व्यक्ति(ओ) दवारा लघि हस्ताक्षर किए जाते हैं।

6. निविदादाता, अनुलग्नक 5 के फॉर्मेट के अनुसार घोषणा पत्र और प्रकाशित निविदा के सशोधनों के अनुसार, यदि कोई हो, निर्विदादाता या प्राधिकृत प्रतिनिधि द्वारा हस्ताक्षरित एक घोषणा पत्र प्रस्तुत करेगा, जिसे निर्विदा के नियम और शर्तों को पढ़ने और स्वीकार करने के प्रमाण के रूप में तकनीकी बोली के भाग के रूप में संलग्न किया जाएगा।

7. यदि बोली लगाने वाला मूल उपकरण निर्माता (ओईएम) का प्रतिनिधि है, तो तकनीकी बोली में ओईएम से अधिकृत प्रमाणीकरण शामिल किया जाना चाहिए।

8. यदि किसी भी समय सौपे गए मानको के अतगेत तथ्यो/दस्तावेजो/उपकरणो की आपूर्ति की कोई गलत व्याख्या प्रस्तुत की गई होने का पता चलता है, तो बोलीदाता के जोखिम और लागत पर अनुबंध को रद्द किया जा सकता है।

9. अस्पष्ट/अनेकार्थी वित्तीय शर्तों के साथ और इस तरह प्रस्तुत प्रस्ताव, जवाब देने योग्य नहीं माना जाएगा और उसे खारिज कर दिया जाएगा।

10. विशिष्ट अनुरोधों के स्पष्टीकरण का जवाब ई-मेल और सामान्य घोषणाओं के माध्यम से दिया जाएगा, जिससे सभी निविदाए प्रभावित होगी, जिन्हे स्पाइसेस बोर्ड(www.indianspices.com) की आधिकारिक वेबसाइट और एमएसटीसीएल ई-कॉमर्स वेबसाइट पर प्रकाशित किया जाएगा, जहाँ ई-टेंडर प्रकाशित किया गया है। हालांकि, यह सुनिश्चित करना सभावित निविदादाता की जिम्मेदारी होगी कि निविदा के संबंध में मांगे गये स्पष्टीकरण को स्पाइसेंस बोर्ड में समय पर और ठीक से प्राप्त किया गया है।

11. निर्विदा प्रक्रिया पर कोई भी स्पष्टीकरण स्पाइसेस बोर्ड गुणवत्ता मूल्याकन प्रयोगशाला, कोच्ची और संपर्क नंबर 0484 2333610 (एक्सटेंशन 329/340/338) से प्राप्त किया जाएगा।

12. निर्विदा में कोट किए मूल्य **सामानों का पूरे पैकेज सहित दो एचपीएलसी उपकरणों के लिए मान्य** होना चाहिए, जो सफल बोलीदाता को स्पाइसेस बोर्ड द्वारा क्रय आदेश जारी करने की तारीख से एक वर्ष की अवधि में दिया जाएगा।

### XI. निविदा की विशिष्ट शर्तें - तकनीकी

1. वारटी अवधि के दौरान आपूर्तिकर्ता द्वारा 6 महीने के अंतराल पर एचपीएलसी उपकरण का अंशांकन किया जाना चाहिए। यह वारंटी का एक आवश्यक खंड है।

2. वैध घोल (कैफ़ीन/एन्थ्रेसीन या किसी भी अन्य मानक समाधान, जिसे संपूर्ण अंशांकन को आवृत करना आवश्यक हैं) को साइट पर किया जाना चाहिए और अशाकन करने वाले इंजीनियर द्वारा इनका उपयोग किया जाना चाहिए, प्रत्येक अंशांकन रिपोर्ट के साथ वैधता का प्रमाण पत्र और उपयोग किए गए घोल के विश्लेषण का प्रमाण पत्र संलग्न किया जाना चाहिए।

3. निर्विदा दस्तावेज में सूचीबद्ध सहायक उपकरणों को शामिल करते हुए, संपूर्ण एचपीएलसी सिस्टम | पैकेज को 5 वर्ष की व्यापक वारंटी में शामिल किया जाना चाहिए। व्यापक वारंटी अवधि के दौरान, दोषपूर्ण पाए जाने वाले किसी भी अतिरिक्त या सहायक पूर्ज को नि: शुल्क प्रतिस्थापित किया जाना चाहए।

4. व्यापक वारंटी की अवधि के दौरान, सेवा विभाग दवारा प्रत्येक ब्रेकडाउन को सहभागी रूप से प्रस्तुत किया जाना चाहिए और बिना देरी के टेलीफ़ोन पर समर्थन प्रदान किया जाना चाहिए। यदि प्रयोगशाला दवारा यह महसूस किया जाता है कि साइट पर आने की आवश्यकता है, तो प्रयोगशाला दवारा सूचना देने के 24 घंटे के भीतर ऐसी यात्रा की व्यवस्था की जानी चाहिए।

5. पाँच वर्ष की व्यापक वारंटी के अंतर्गत शामिल नहीं की गई किसी भी उपभोग्य सामग्री को अनुबंध 3 में सूचीबद्ध किया जाना चाहिए और उसे निविदा के साथ प्रस्तुत किया जाना चाहिए। ऐसी सभी मदे जो अनुलग्ननक 4 में सूचीबद्ध नहीं है, उन्हें आवश्यक होने पर नि:शुल्क प्रतिस्थापित किया जाना आवPयक होगा।

6. उपकरण की प्रदर्शन योग्यता में विधि विकास, मानकीकरण, प्रयोगशाला कर्मियों का सत्यापन और प्रशिक्षण, मसालों में माइकोटाक्सिन और अवैध रंजक के स्तर का विश्लेषण शामिल होना चाहिए।

7. उपरोक्त शर्तों से सहमत होने पर अनुलग्नक 11 पर बोलीदाता को हस्ताक्षर करना चाहिए।

### XII. एचपीएलसी सिस्टम और निष्पादन सुरक्षा के लिए वारंटी

1. स्थापना से **5 वर्ष की अवधि के लिए** उपकरणों की व्यापक वारंटी होगी। व्यापक वारंटी के लिए बोलीदाताओं दवारा अनुबंध 11 में दिए गए फॉर्मेट के अनुसार एक अनुबंध प्रस्तुत किया जाना चाहए।

2. व्यापक वारंटी में पूरे सिस्टम को शामिल करना चाहिए, जिसमें **सभी प्जों** और ऐसी सभी उपभोग्य सामग्रियों को शामिल किया गया हो जो अनुलग्नक 4 में सूचीबद्ध नहीं हैं।

3. सिस्टम के साथ कोट किए व्यापक वारंटी सपोर्टिंग सिस्टम में, सभी पूर्जों और सभी उपभोग्य सामग्रियों को शामिल किया जाना चाहिए, जो अनुलग्नक 4 में सूचीबद्ध नहीं हैं।

4. सफल बोलीदाता को आपूर्ति किए गए प्रत्येक उपकरण के लिए **अलग-अलग निष्पादन सुरक्षाएँ** प्रस्तुत करनी होगी, जो आपूर्तिकतों के सभी सर्विदात्मक दायित्वों को पूरा करने की तारीख से 60

10

दिनों तक वैध रहेगी, जिसमें बोली संबंधी दस्तावेज़ में विनिर्दिष्ट उपकरण के कुल मूल्य के 20% के बराबर राशि के लिए उपरोक्त की तरह सिस्टम का **वारटी दायित्व** भी शामिल है। निष्पादन सुरक्षा केवल सचिव, स्पाइसेस बोर्ड के पक्ष में एक वाणिज्यिक बैंक से बैंक गैरंटी के रूप में जमा की जा सकती है।

5. निष्पादन सुरक्षा, सफल निर्विदादाता को जारी किए गए इस निर्विदा/क्रय आदेश में उल्लिखित सभी नियमों और शर्तों को आवृत करेगी, और ऊपर उल्लिखित अनुसार प्रदर्शन सुरक्षा की वैधता अवधि के दौरान इनमें से किसी भी स्थिति का उल्लंघन होने पर इसे जब्त कर लिया जाएगा।

### XIII. निविदा फॉर्मेट

निविदा को विधिवत स्कैन और बोलीदाता के अधिकृत प्रतिनिधि द्वारा डिजिटली हस्ताक्षरित दो लिफाफा प्रणाली में ऑनलाइन प्रस्तुत किया जाएगा:

## 1. तकनीकी बोली

- क. ऑनलाइन बोली को दस्तावेजी प्रमाण के लिए कवर -1 में निम्नलिखित दस्तावेजों की स्कैन की हुई प्रतिलिपि के साथ प्रस्तुत किया जाना चाहिए, जो प्रस्ताव योग्यता मानदंड/ आवश्यकताओं को पूरा करने में विफल होंगे, उन्हें अस्वीकृत कर दिया जाएगा।
- ख. बयाना राशि जमा (प्रतिदेय)।
- ग. लेनदेन शुल्क **रुपए 4,800 / (अर्थात् रु. 2,400/-प्रति उपकरण**, अप्रतिदेय, उपरोक्त निर्विदा अनुसूची देखें)
- घ. बोली दाता या उसके अधिकृत प्रतिनिधि सभी दस्तावेजो पर हस्ताक्षर करेगे और उन्हें अपलोड करेंगे, वे उनकी शुद्धता/ प्रामाणिकता की जिम्मेदारी लेगे और निविदा दस्तावेज की शर्तों की स्वीकृति के संबंध में घोषणा प्रस्तुत करेंगे।
- ङ. पैन और गुड्स एड सविस टैक्स (जीएसटी) पजीकरण प्रमाण पत्र की स्व-सत्यापित प्रति।
- च. पात्रता मानदंड को पूरा करने के लिए लेखा परीक्षक द्वारा व्यापार और लाभ व हानि खातो/तुलन पत्र/प्रमाण पत्रों की लेखा परीक्षित स्व-सत्यापित प्रति |
- छ. यदि निर्विदादाता कोट किए उपकरण का मूल उपकरण निर्माता (ओईएम) न होकर अधिकृत आपूर्तिकतो है, तो ओईएम से विधिवत हस्ताक्षरित पत्र प्रस्तुत करना आवश्यक है।
- ज. निर्विदा दस्तावेज खंड 4, बिंदु 2 में दिए गए पात्रता मानदंड की पूर्ति में पिछले क्रय आदेश और उनके पूरा करने के प्रमाणपत्र की स्व-सत्यापित प्रतिया।
- झ. प्राधिकरण प्रमाणपत्र अर्थात् अधिकृत डीलर/वितरक/चैनल पार्टनर या निर्माता के समर्थन दस्तावेज की स्वप्रमाणित प्रति।
- ञ. निर्विदा दस्तावेज के अनुलग्नक l के अनुसार चिहिनत अनुपालन विवरण।
- ट. तकनीकी डाटा शीट्स को निर्विदा/अनुबंध 1 और 2 के अनुसार जमा किया जाना आवश्यक है।
- ठ. विधिवत भरे, मुहर लगे और हस्ताक्षर किए गए सभी अनुलग्नक।

ड. यदि लिफाफा-1 अर्थात् तकनीकी बोली में उपर्युक्त दस्तावेजों में से कोई भी शामिल नहीं है या आपूर्ति की जाने वाली वस्तु के अपूर्ण या अनुपयुक्त तकनीकी विनिर्देश शामिल है, तो प्रस्ताव को अस्वीकृति/अयोग्यता के लिए उत्तरदायी माना जाएगा।

संबंधित लिफाफा-2, अर्थात् तकनीकी रूप से अयोग्य प्रस्तावों की वित्तीय बोली नहीं खोली जाएगी। बोलीदाताओं को सावधान किया जाता है कि लिफाफा-1 (तकनीकी बोली) में किसी भी वित्तीय जानकारी को शामिल करने पर उनकी निर्विदा को अस्वीकृत कर दिया जाएगा।

#### 2. वित्तीय बोली

क. वित्तीय बोली केवल अनुलग्नक 9 में संलग्न फॉर्मेट में, **एमएसटीसीएल ई-कॉमर्स वेबसाइट के माध्यम से केवल ऑनलाइन** प्रस्तुत की जाएगी। निर्विदा प्रक्रिया के दौरान किसी भी समय किसी भी वित्तीय जानकारी को प्रिंट में प्रस्तुत नहीं किया जाना चाहिए। इस तरह की कोई भी घटना बोली को अप्रतिसादी बना देगी।

ख. कोट किए मूल्य में सीमा शुल्क निकासी (यदि कोई हो) सहित सभी शुल्क शामिल होंगे। सीमा शुल्क निकासी के लिए आवश्यक दस्तावेज केवल स्पाइसेस बोर्ड द्वारा प्रदान किए जाएंगे। स्पाइसेस बोर्ड के सर्बाधेत स्थानो पर अनावश्यक देरी के बिना वस्तु की प्रदायगी और सीमा शुल्क निकासी (यदि कोई हो) की व्यवस्था करना सफल बोलीदाता की जिम्मेदारी होगी। उपकरणों की आपूर्ति के दौरान आवश्यक सभी आकस्मिक भ्गातान बोलीदाता दवारा किया जाएगा और बोलीदाता दवारा वास्तविक चालान प्रदान करने पर, बोर्ड द्वारा वास्तविक रूप से इसकी प्रतिपूर्ति की जाएगी।

ग. किसी भी वैधानिक प्राधिकरण जैसे आयकर, सीजीएसटी, एसजीएसटी, आईजीएसटी, सीमा शुल्क आदि किसी भी शुल्क के भुगतान के लिए निर्विदादाता जिम्मेदार होगा।

घ. वित्तीय बोली को ऑनलाइन जमा करते समय अगर कोई कॉलम खाली छोड़ा जाता है, उसे शून्य माना जाएगा और उपकरण के लिए कोट की गई दर में शामिल किया जाएगा।

ङ. किसी भी परवर्ती परिणाम/विसर्गातेयों से बचने के लिए दरों को संख्ती से दिए गए फॉर्मेंट में कोट किया जाना चाहिए और सभी करो, प्रभारो, प्रवेश कर, वैधानिक शुल्क, बीमा, परमिट शुल्क, पी एंड | एफ शुल्क, माल ढ़लाई आदि (खरीददार की देयता सहित, यदि कोई हो) से संबंधित सीआईएफ शुल्क से संबंधित होना चाहिए। हालांकि, सभी लागू कर और प्रभारों को आपूर्तिकतों द्वारा उनके बीजक में आपूर्ति के समय स्पष्ट रूप से उल्लेख किया जाना चाहिए। आपूर्तिकतो को अपने बीजक के साथ सभी वास्तविक भुगतानों के दस्तावेजी प्रमाण प्रस्तुत करने चाहिए।

च. जो निविदादाता निर्धारित तारीख और समय के भीतर तकनीकी बोली (लिफाफा 1) जमा नहीं करते हैं, उन्हें अप्रतिसादी माना जाएगा।

छ. यदि उपर्युक्त खंडों की आवश्यकता के अनुसार बोलियाँ प्रस्तुत नहीं की जाती हैं, तो स्पाइसेस बोर्ड प्रस्ताव के विस्थापन और परिणामी अस्वीकृति की कोई जिम्मेदारी नहीं लेगा।

#### XIV. निविदा दस्तावेजों में संशोधन

1. स्पाइसेस बोर्ड द्वारा किसी भी कारण से, निविदा प्रस्तुत करने की समय सीमा से पहले किसी भी समय, निर्विदा दस्तावेज को संशोधनी/परिशिष्ट द्वारा संशोधित किया जा सकता है।

2. संशोधनी/परिशिष्ट ई-प्रोक्योरमेंट वेबसाइट (http://mstcecommerce.com) और स्पाइसेस बोर्ड की वेबसाइट (www.indianspices.com) पर प्रकाशित किया जाएगा।

3. यदि कोई संशोधनी/योग प्रकाशित किया जाएगा तो निविदादाता प्रकाशित निविदा और दस्तावेज के नियमो और शर्तों को पढ़ने और स्वीकार किए जाने के प्रमाण के रूप में निविदादाता या प्राधिकृत प्रतिनिधि द्वारा हस्ताक्षरित संशोधनी/योग की प्रतिनिपि तकनीकी बोली के रूप में प्रस्तुत करेगा।

# XV. निविदा की प्रस्तुति और खोलना

1. बोली को वेबसाइट http://mstcecommerce.com पर केवल **06-11-2020** की निर्धारित तारीख को सायं 5:30 बजे तक ऑनलाइन जमा किया जाना चाहिए। केवल ई-टेंडर वेबसाइट पर दिखाई देने वाली सर्वर तारीख और समय को बोलियों को जमा करने की अंतिम तारीख और समय माना जाएगा। पोस्ट, टेलीग्राम, फैक्स, टेलीएक्स, ई-मेल और कूरियर या किसी अन्य तरीके से भेजे गए प्रस्तावों पर विचार नहीं किया जाएगा।

2. तकनीकी बोली 09-11-2020 को सुबह 10 बजे खोली जाएगी। खोलने की तारीख को छुट्टी घोषित होने की स्थिति में, निर्विदा अगले कार्य दिवस को उसी समय खोली जाएगी।

3. केवल उन बोलीदाताओं को योग्य माना जाएगा जो अपेक्षित बयाना राशि जमा करते हैं और निविदा दस्तावेज के सभी नियमों और शर्तों को बिना शर्त स्वीकार करते हैं और निविदा दस्तावेज में निर्धारित योग्यता आवश्यकता को पूरा करते हैं। निर्णय इस सबध में स्पाइसेस बोर्ड का अंतिम और बाध्यकारी होगा।

4. निर्विदादाता अपनी बोली की तैयारी और प्रस्तुत करने से जुड़ी सभी लागतों को वहन करेगा, किसी भी मामले में निर्विदा प्रक्रिया के आचरण या परिणाम की परवाह किए बिना किसी भी कीमत के लिए स्पाइसेस बोर्ड जिम्मेदार या उत्तरदायी नहीं होगा।

5. निविदा दस्तावेज के किसी भी स्पष्टीकरण की आवश्यकता पर भावी बोलीदाता निविदाए प्रस्तुत करने की समय सीमा से 07 (सात) दिन पहले तक उसे स्पाइसेस बोर्ड से 0484-2333610

(एसट9शन 329 और 340)/ rameshbabu.n@ nic.in/ dinesh.bisht899@nic.in फोन/ईमेल पर प्राप्त कर सकते हैं। यदि मद के संबंध में बोलीदाता दवारा किसी और स्पष्टीकरण की आवश्यकता होती है, जिसमें विनिर्देश परिभाषित नहीं है या यदि किसी विनिर्देश के बारे में कोई सदेह हैं, तो बोलीदाता व्यक्ति स्पाइसेस बोर्ड, सुगंध भवन, पालारिवट्टम, कोच्ची- 682025, केरल में व्यक्तिगत रूप से प्रमुख कार्यालय जा सकता है। हालांकि, यह निविदाओं को प्रस्तुत करने की समय सीमा के विस्तार का दावा करने का कारण नहीं बनेगा।

6. स्पाइसेस बोर्ड संभावित बोलीदाओं के अनुरोध का जवाब देने के लिए बाध्य नहीं होगा और यह निविदाएं प्रस्तुत करने की समय सीमा के विस्तार का दावा करने का कारण नहीं बनेगा।

#### XVI. निविदा का मूल्यांकन

1. स्पाइसेस बोर्ड द्वारा गठित एक बोली मूल्याकन समिति द्वारा तकनीकी बोलियों के भाग के रूप में प्रस्तुत दस्तावेजों के वाणिज्यिक नियमों और तकनीकी पहलुओं की जांच की जाएगी।

2. बोली मूल्याकन समिति द्वारा प्रस्तावित उपकरणो के निष्पादन के सबध में निविदादाता का अनुभव और प्रतिष्ठा क्षेत्र, वित्तीय शोधन क्षमता आदि दावों की सत्यता की पुष्टि करेगी।

3. निर्विदाओं के उत्तरदायी या गैर-उत्तरदायी होने या स्पष्टीकरण की आवश्यकता के संबंध में निविदा मूल्याकन समिति के निर्णय के बारे में सर्बाधेत बोलीदाताओं को सूचित किया जाएगा।

4. स्पाइसेस बोर्ड द्वारा गठित क्रय समिति द्वारा बोली मूल्याकन समिति के निर्णयों की जांच की जाएगी।

5. स्पाइसेस बोर्ड द्वारा सत्यापन के बाद किसी निर्विदादाता को प्रस्ताव के दावों के संबंध में, तथ्यों के छिपाने या गलत बयानी में लिप्त होना पाए जाने की स्थिति में, उसे निर्विदा प्रक्रिया या उसके बाद किसी भी स्तर पर, सूची से निष्कासित/काली सूची में सूचीबद्ध किया जाएगा।

6. प्रस्तुत की गई निर्विदा पर स्पाइसेस बोर्ड के निर्णय विभिन्न समितियो द्वारा लिए गए निर्णयो और अन्यथा उपर्युक्त उपबंधों के अनुसार होंगे।

7. अंकगणितीय त्रुटियों को निम्नलिखित आधार पर ठीक किया जाएगा: यदि शब्दों और आंकड़ों के बीच कोई विसंगति हैं, तो शब्दों में राशि प्रबल होगी और प्रस्ताव उस प्रभाव को सही मानेगा। यदि निविदादाता त्रुटियों के सुधार को स्वीकार नहीं करता है, तो उसका प्रस्ताव अस्वीकृत कर दिया जाएगा।

14

8. स्पाइसेस बोर्ड किसी प्रस्ताव में ऐसी किसी भी गैर-अनुरूपता या अनियमितता को माफ कर सकता है, जो एक भौतिक विचलन का कारण नहीं बनती है, बशर्ते कि यह अन्य निविदाकारों के हित को प्रभावित नहीं करे।

9. यदि परिष्कृत उपकरणों के मामले में, आवश्यक समझा जाता है, तो बोर्ड तकनीकी मूल्यांकन पूरा करने से पहले बोली लगाने वाले के स्वयं के आवेदन पर प्रयोगशाला में बोलीदाता के तकनीकी दावों के आंनसाइट सत्यापन का निर्णय ले सकता है।

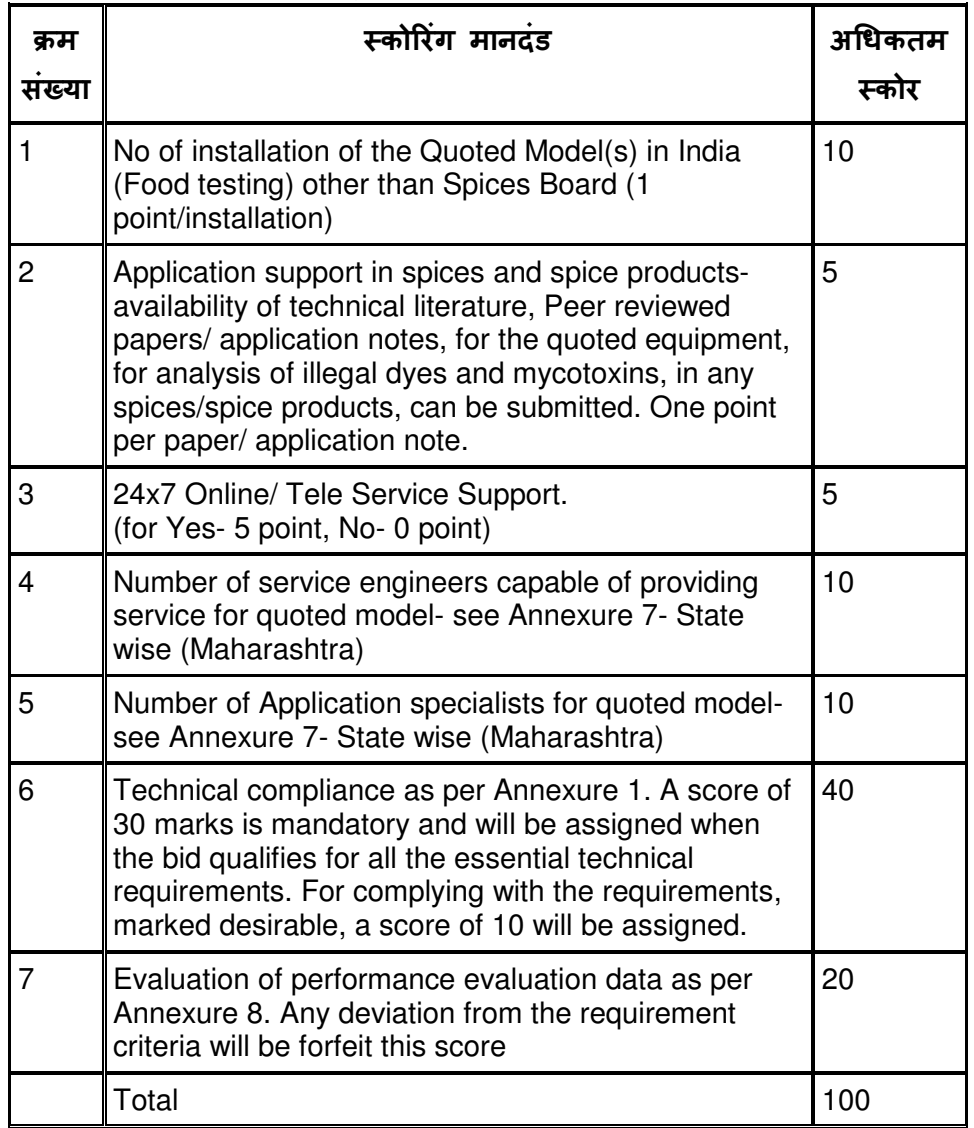

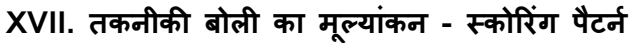

# XVIII. वित्तीय बोलियों का मूल्यांकन

1. तकनीकी बोलियों के मूल्याकन के पूरा होने के बाद केवल तकनीकी रूप से योग्य निर्विदादाता की वित्तीय बोलियाँ खोली जाएंगी।

2. वित्तीय बोलियों को स्पाइसेंस बोर्ड दवारा इस उद्देश्य के लिए गठित समिति द्वारा आंनलाइन खोला जाएगा।

3. निर्विदादाता इस निर्विदा दस्तावेज में शामिल वित्तीय बोली फॉर्मेट को अनुलग्नक 6 के रूप में संदर्भित करेगा और संबंधित क्षेत्रों में वित्तीय बोली लगाएगा और उसे ऑनलाइन जमा किया जाएगा। किसी भी अन्य फॉर्मेट में प्रस्तुत वित्तीय बोलियो को अप्रतिसादी माना जाएगा और उनका सारणीकरण और तुलना नहीं की जाएगी।

4. प्रस्तुत की गई वित्तीय बोली समावेशी और **भारतीय रुपए या विदेशी मुद्रा में कोट करने के** विकल्प के साथ होगी। वित्तीय तुलना वित्तीय बोली खोलने की तारीख की सुबह भारतीय मुद्रा के ऊपर की मुद्राओं की विनिमय दरों पर आधारित होगी।

5. वित्तीय बोली में सामानों की आपूर्ति, स्थापना, प्रशिक्षण और सफल कमीशनिंग और वारटी/गारटी की पूर्ति और बिक्री के बाद की सेवा के लिए बोर्ड की सतुष्टि को शामिल किया जाना चाहिए।

6. निर्विदादाता द्वारा कोट किए वित्तीय बोली को अनुबंध की अवधि के दौरान तय किया जाएगा और यह किसी भी तरह भिन्नता के अधीन नहीं होगा।

7. उचित दस्तावेजों की प्राप्ति पर क्रय आदेश जारी करने से पहले चालू अनुबंध की अवधि के दौरान सीजीएसटी, एसजीएसटी, आईजीएसटी और सीमा शुल्क सहित वैधानिक परिवर्तनों के कारण वित्तीय परिवर्तन स्वीकार किए जाएंगे।

8. कोई छिपी हुई लागत नहीं होगी।

9. निविदाकार उपलब्ध फॉर्मेट में सभी आवश्यक क्षेत्रों में वित्तीय उद्धरण देगा (अनुबंध 9)।

10. निर्विदादाता संबंधित तकनीकी विशिष्टताओं में उल्लिखित सभी सामानों के समावेशी सामानों की वित्तीय पेशकश करेंगे और किसी भी परिस्थिति में ऐसे आवश्यक सामान की पेशकश नहीं करेंगे, जिसके बिना सामान ठीक से काम नहीं कर सकते, जिन्हें वैकल्पिक रूप से कोट किए किया या छोड़ दया गया हो।

XIX. क्रय आदेश और भुगतान की शर्तें

1. निर्विदा बोली प्रक्रिया के बाद सफल बोलीदाता को क्रय आदेश जारी किया जाएगा, जिसमें निर्विदा के नियम और शर्तें शामिल होगी। इसके बाद बोलीदाता को स्पाइसेस बोर्ड के क्रय आदेश के नियमो और शर्तों की हस्ताक्षरित प्रतिलिपि के साथ, स्पाइसेस बोर्ड को स्वीकृति देनी चाहिए।

2. इसके बाद, बोलीदाता प्रत्येक उपकरण के लिए प्रदर्शन सुरक्षा प्रस्तुत करेगा, जैसा कि अनुभाग XII, बिंदु 4 में वर्णित है। निष्पादन सुरक्षा की प्राप्ति और पुष्टि के बाद ही स्पाइसेस बोर्ड से भुगतान जारी किया जाएगा।

3. भुगतान अनुबंध में निर्दिष्ट मुद्रा/मुद्राओं में किया जाएगा। आपूर्तिकतो उचित भुगतान प्राधिकरण को भ्गातान दावा (संबंधित दस्तावेजों के साथ, आवश्यकतानुसार) भेजेगा, जैसा कि जारी किए गए क्रय आदेश में निर्दिष्ट किया जाएगा। किसी भी भुगतान का दावा करने से पहले, आपूर्तिकर्ता यह सुनिश्चित करेगा कि भुगतान का दावा करने के लिए सभी सर्विदात्मक दायित्वों को विधिवत पूरा nकया गया है।

4. भुगतान निम्नलिखित तरीके से और निम्नलिखित दस्तावेजो के उत्पादन पर किया जाएगा:

क. विदेशों से आपूर्ति की जाने वाली वस्तुओं और विदेशी मुद्रा में कोट किए दरों के लिए **भुगतान:** परेषण पर: निम्नलिखित दस्तावेज प्रस्तुत करने पर विदेशी आपूर्तिकर्ता के पक्ष में -स्थापित क्रेडिट के अपरिवर्तनीय पत्र के माध्यम से भारत के एक अनुसूचित वाणिज्यिक बैंक में विदेशी मुद्रा में कोट किए कुल कीमत का 80% भुगतान किया जाएगा:

i. आपूर्तिकतों के हस्ताक्षरित वाणिज्यिक बीजक में आपूर्ति की गई वस्तुओं की सर्विदा संख्या विवरण, मात्रा, इकाई मूल्य और आपूर्ति किए गए सामानों के लिए खेपों का कुल मूल्य और नाम शामिल करने पर।

ii. माल ढ़लाई पूर्व भ्**गतान के साथ चिहिनत लैडिंग का मूल स्वच्छ** ऑन-बोर्ड बिल, खेप देश के अंतरिम/बंदरगाह के लिए भेजे गये, माल का विवरण, मात्रा, संविदा के बारे में प्रासंगिक विवरण आद। iii. पैकिंग सूची, प्रत्येक पैकेज की सामग्री की पहचान iv. बीमा पॉलिसी या दो प्रतियों में प्रमाण पत्र क्रेडिट के पत्र की मुद्रा में भारत में देय दावे के साथ खाली में समर्थित। v. निर्माता/आपूर्तिकर्ता के वारटी प्रमाण पत्र और आपूर्तिकर्ता की कारखाना निरीक्षण रिपोर्ट। vi. उदगम प्रमाण पत्र

vii. आपूर्तिकतो का प्रमाण पत्र यह पुष्टि करता हो कि बीजक में दशोई गई राशि सर्विदा के संदर्भ में सही है और इस भुगतान का दावा करने के लिए सर्विदा के सभी नियमों और शर्तों का अनुपालन nकया गया है।

viii. आपूर्तिकर्ता को जारी किए गए एडर/क्रय आदेश के नियमो और शर्तों में उल्लिखित आवश्यकताओं के अनुसार कोई भी अन्य दस्तावेज (दस्तावेजों) और/या उपरोक्त दस्तावेजों के संशोधन।

ख. अंतिम स्वीकृति पर: विदेशी मृद्रा में कोट किए माल के संविदा मूल्य के शेष 20% का भूगतान, वितरण, स्थापना, प्रदर्शन, निर्विदा की सभी तकनीकी आवश्यकताओं के अनुसार मापदंडों के निष्पादन के लिए और स्पाइसेस बोर्ड प्रयोगशाला (प्रयोगशालाओं) के कर्मचारियों को प्रशिक्षण, जिसमें संपूर्ण एचपीएलसी प्रणाली और सिस्टम के साथ आपूर्ति की गई सभी सामान, जिनमें भारतीय रुपए भी शामिल हैं, आदि सभी सर्विदात्मक दायित्वों को पूरा करने के बाद 30 (तीस) दिनों के भीतर भुगतान nकया जाएगा।

ग. एजेंसी कमीशन का भुगतान (यदि कोई हो): भुगतान ऊपर [ख. अंतिम स्वीकृति पर] अतर्गत निर्दिष्ट सभी आवश्यकताओं को पूरा करने पर 30 (तीस) दिनों के भीतर भारतीय रुपये में किया जाएगा।

घ. भारत से आपूर्ति की जाने वाली वस्तुओं और भारतीय रुपए में कोट किए के लिए भ्गतान: भुगतान ऊपर [ख. अतिम स्वीकृति पर] अतर्गत निर्दिष्ट सभी आवश्यकताओं को पूरा करने पर 30 ° (तीस) दिनों के भीतर भारतीय रुपये में किया जाएगा।

5. साख-पत्र का संचालन: भुगतान पत्र के माध्यम से प्रभावी, अंतर्राष्ट्रीय चैंबर ऑफ कॉमर्स के नवीनतम यूनिफॉर्म कर्न्टम्स एड प्रैक्टिस फॉर डॉक्यूमेट्री क्रेडिट के अधीन होगा। यदि आपूर्तिकर्ता द्वारा विशेष रूप से अन्**रोध किया जाता है, तो साख-पत्र की प्**ष्टि की जाएगी, लेकिन उसके लिए लागत आपूर्तिकर्ता के खाते से ली जाएगी।

6. सफल बोलीदाता स्वीकृति पत्र में विनिर्दिष्ट अवधि के भीतर सर्विदा की उचित पूर्ति के लिए एक करार भी निष्पादित करेगा। बोली लगाने वाले को करार के निष्पादन के लिए सभी स्टाप ड्यूटी / वकील के शुल्क और अन्य आकस्मिक खर्चों का भुगतान करना होगा। विनिर्दिष्ट अवधि के भीतर करार निष्पादित करने में असफल होने पर, आपूर्तिकतों द्वारा और बोर्ड के पास जमा की गई अजित राशि को जब्त करने की आवश्यकता होगी।

#### 7. आपूर्तिकर्ता के निष्पादन में देरी:

क. आपूर्तिकतो खरीददार द्वारा जारी किए गए क्रय आदेश में निर्दिष्ट समय के भीतर माल की डिलीवरी करेगा और अनुबंध के अतर्गत सेवाए प्रदान करेगा, और इसे आपूर्तिकतो द्वारा स्वीकार किया जाएगा। सामानों की सुपुदेगी और सेवाओं के प्रदर्शन के लिए अपने संविदात्मक दायित्वों को

बनाए रखने में आपूर्तिकतों द्वारा किसी भी तरह की अप्रतिबंधित देरी, आपूर्तिकतों को किसी भी या सभी स्वीकृत प्रतिबधो (i) परिसमापन हजोना लगाने, (ii) इसके प्रदर्शन की सुरक्षा का निषेध करने और (i ii) डिफ़ॉल्ट के लिए अनुबंध की समाप्ति के लिए उत्तरदायी होगी।

ख. यदि किसी भी समय अनुबंध की मुद्रा में, आपूर्तिकतों सामानों की समय पर डिलीवरी और सेवाओं ़ के प्रदर्शन में बाधा उत्पन्न करता है, तो आपूर्तिकतो तुरत खरीददार को इसकी सभावित अवधि के बारे में लिखित रूप में सूचित करेगा और क्रेता से अनुरोध करेगा तदनुसार वितरण कार्यक्रम का विस्तार करे। आपूर्तिकर्ता का सचार प्राप्त करने पर, खरीददार जितनी जल्दी हो सके, स्थिति की जांच करेगा और अपने विवेक से अनुबंध में संशोधन जारी करके आपूर्तिकर्ता के अनुबंध संबंधी दायित्वों को पूरा करने के लिए या उसके बिना परिसमाप्त की गई वितरण अनुसूची का विस्तार करने के लिए सहमत हो सकता है।

ग. जब आपूर्तिकतो द्वारा बिना छूट के विलंब के कारण वितरण की अवधि बढ़ाई जाती है, तो वितरण अवधि बढ़ाने वाले संशोधन पत्र मे, अन्य के साथ निम्नलिखित शर्तें शामिल होगी: (क) खरीदार आपूर्तिकतों से, उन माल और सेवाओं पर निर्णीत हजोना वसूल करेगा, जो आपूर्तिकतों | अनुबंध में निर्धारित अवधि के भीतर वितरण करने में विफल रहा है, (ख) किसी भी कारण से मूल्य में कोई वृद्धि नहीं होगी, अनुबंध में किसी भी अन्य आधार पर कीमत में वृद्धि के लिए अनुबंध सहित और सांविधिक सीमा शुल्क, उत्पाद शुल्क, बिक्री कर सहित या किसी अन्य कर या शुल्क में वृद्धि, जो डिलीवरी की तारीख के निर्धारित होने के बाद अनुबंध में निर्दिष्ट वस्तुओं और सेवाओं के संबंध में लगाया जा सकता है। अनुबंध उक्त वस्तुओं और सेवाओं पर स्वीकार्य होगा जैसा कि अनुबंध में दी गई डिलीवरी की तारीख के बाद दिया और किया जाता है, (ग) लेकिन इसके बावजूद, स्पाइसेस बोर्ड अनुबंध में निर्धारित की गई डिलीवरी की तारीख की समाप्ति के बाद होने वाले सीमा शुल्क, उत्पाद शुल्क, बिक्री कर या किसी अन्य शुल्क या कर या उगाही या किसी अन्य आधार पर खाते में कमी या छूट के कारण मूल्य में किसी भी कमी के लाभ का हकदार होगा।

8. आपूर्तिकतो प्रदायगी अर्वाधे समाप्त होने के बाद सामान नहीं भेजेगा। आपूर्तिकतो को वितरण अवधि के विस्तार के लिए स्पाइसेस बोर्ड में आवेदन करने और प्रेषण से पहले इसे प्राप्त करना आवश्यक है। यदि आपूर्तिकतों बिना विस्तार प्राप्त किए माल भेज देता है, तो वह अपने जोखिम पर ऐसा कर रहा होगा और ऐसी आपूर्ति के लिए भुगतान का कोई दावा नहीं करेगा और/या ऐसी आपूर्ति ) से संबंधित कोई अन्य व्यय स्पाइसेस बोर्ड के खिलाफ नहीं होगा।

**9. परिसमापन हजोनाः**अगर आपूर्तिकतो किसी भी या सभी सामानो को देने में विफल रहता है या अनुबंध में शामिल समय सीमा (ओं) के भीतर सेवाओं को करने में विफल रहता है, तो क्रेता के अधीन क्रेता के लिए उपलब्ध अन्य अधिकारों और उपायों के लिए खरीददार बिना किसी पूर्वाग्रह अनुबंध, अनुबंध की कीमत में कटौती, परिसमापन के रूप में, विलंबित वस्तुओं और/ या सेवाओं के प्रत्येक सप्ताह के विलंब या भाग के वास्तविक मूल्य या प्रदर्शन तक एससीटीसी में निर्धारित प्रतिशत

के बराबर राशि, या वास्तविक वितरण या प्रदर्शन के विलंबित वस्तुओं या सेवाओं के अनूबंध मूल्य (मूल्यो) के एससीसी में निर्धारित प्रतिशत की अधिकतम कटौती के अधीन होगा।

# $XX$  करार का फॉर्मेट

(200/- रुपए के गैर-न्यायिक स्टैप पेपर में )

THIS AGREEMENT is executed on this the ...... day of ....... (Month), .....(Year) between the SPICES BOARD, an autonomous body under the Ministry of Commerce and Industry, Government of India, having its Head Office at Palarivattom, Kochi – 682 025, Ernakulam District, Kerala State (hereinafter referred to as "The Board"), represented by its DIRECTOR (ADMIN) on the one part and ............................................................. (Name of the Address of the Company) represented by its ........................, Shri ................................. (hereinafter referred to as "the Contractor" on the other part).

WHEREAS in response to the MSTCL tender notification No. ............. dated .................... the Contractor has submitted to the Board Quotation No. ................ Dated ................. for the Procurement of HPLC Systems for Quality Evaluation Laboratories of the Board specified therein, subject to the terms and conditions contained in the said tender;

WHEREAS the Contractor has also deposited with the Board a sum of Rs............... as earnest money for the execution of an agreement undertaking the due fulfilment of the contract in case his quotation is accepted by the Board.

WHEREAS the Board has accepted the Quotation/Offer No.............. dated ............... submitted by the Contractor for the Procurement of HPLC Systems and accordingly awarded Purchase Orders No. ..................... dated ..............., to the contractor at a total cost of Rs....................

WHEREAS on acceptance of the quotation/offer and on awarding the Purchase Orders, the Contractor has agreed to execute an agreement with the Board incorporating all the terms and conditions under which the Board accepted his quotation/offer.

NOW THESE PRESENTS WITNESS and it is hereby mutually agreed as follows:

1. The CONTRACTOR shall make the supplies specified in the Contract Documents upon the terms and conditions and within the time specified in the Contract Documents.

2. The tender documents and the Purchase Orders issued to the Contractor shall be part of this AGREEMENT and all the terms and conditions therein shall be binding on the CONTRACTOR.

3. In case the Contractor fails to execute the contract as per the terms and conditions governing the contract, the Board shall have power and authority to recover from the Contractor any loss or damage caused to the Board by such breach as may be determined by the Board by appropriating the earnest money deposited by the Contractor and if the earnest money is found to be inadequate the deficit amount may be recovered from the contractor and his properties movable and immovable in the manner hereinafter contained.

4. All sums found due to the Board under by virtue of this agreement shall be recoverable from the Contractor and his properties movable and immovable under the provisions of the Revenue Recovery Act for the time being in force as though such sums are arrears of land revenue and in such other manner the Board may deem fit.

5. In witness whereof Shri. ................................................ (name and

designation) for and on behalf of the DIRECTOR (ADMIN), Spices Board, Kochi - 25 and Shri. .......................................... on behalf of the Contractor have hereunto set their hands on the day and year shown after their respective signatures herein below.

SIGNED & DELIVERED SIGNED & DELIVERED FOR AND ON BEHALF OF FOR AND ON BEHALF OF SPICES BOARD THE CONTRACTOR

….............................................. ….........................................

(Name & Designation) (Name & Designation)

(THIS THE …...DAY OF ...... Month .......Year )

IN THE PRESENCE OF: IN THE PRESENCE OF:

1. (Name & Signature) 1. (Name & Signature)

2. (Name & Signature) 2. (Name & Signature)

# XXI लागू कानून और कानूनी अधिकारक्षेत्र

यह करार, भारत के कानून दवारा शासित और गठित माना जाएगा। करार से संबंधित कोई भी कानूनी कार्यवाही, एरणाकुलम के केरल उच्च न्यायालय के क्षेत्राधिकार के अधीन कानून की अदालतों तक सीमित होगी।

# अनुलग्नक 1 एचपीएलसी सिस्टम

आवश्यक सिस्टम की संख्या: 02 नग

स्थापित करने का स्थान: निर्विदा दस्तावेज़ खंड- V, निर्विदा का दायरा देखे।

निविदा के लिए विशेष शर्ते: मुंबई में बोर्ड के क्यूईएल में उपलब्ध दो एचपीएलसी सिस्टम की वापस खरीद। नीचे अनुभाग-III देखें।

l. तकनीकी आवश्यकताएँ

1. बोलीदाता को नीचे दी गई **तालिका-1** में दिए गए तकनीकी विनिर्देशों के अनुसार, **दो एचपीएलसी** प्रणालियों के लिए ऑनलाइन निर्विदा प्रस्तुत करनी होगी। इन उपकरणों की स्थापना के लिए स्थान निर्विदा दस्तावेज के अनुभाग-V में दिया गया है।

2. नीचे दिए गए विनिर्देशो में प्रत्येक बिंदु पर तकनीकी अनुपालन एक सही के निशान () द्वारा इंगित किया जाएगा।

3. बोलीदाता को इस दस्तावेज़ के प्रत्येक पृष्ठ पर हस्ताक्षर करना होगा और इस दस्तावेज़ की हस्ताक्षरित प्रति को ऑनलाइन जमा करने के लिए पीडीएफ के रूप में स्कैन करना होगा।

4. जहां किसी तकनीकी विनिर्देश के खिलाफ दस्तावेजी साक्ष्य की आवश्यकता होती है, वह अनुभाग शीर्ष लेख और प्रस्तुत डेटा के सारांश के साथ तैयार किया जाना चाहिए।

### II. तकनीकी बोली तैयार करना:

अंतिम तकनीकी बोली को **पीडीएफ फाइल** के रूप में तैयार किया जाना चाहिए, जिसमें निम्नलिखित खंड शामिल हो। साथ ही आवश्यक दस्तावेजों को अपलोड करने के तरीके के विवरण के लिए निविदा दस्तावेज और परिशिष्ट 1 में खंड XIII (I) देखें।

- 1. **नीचे दी गई तालिका 1 मे** तकनीकी विनिर्देश में से प्रत्येक के खिलाफ सही के चिहन (□) द्वारा दर्शाए गए अनुपालन के साथ इस दस्तावेज़ की स्कैन की गई प्रतिलिपि, प्रत्येक पृष्ठ पर बोलीदाता के हस्ताक्षर, और कंपनी सील के साथ बोलीदाता दवारा हस्ताक्षरित खंड IV के वचन के साथ जमा की जानी चाहिए।
- 2. नीचे दी गई तालिका 1 में प्रत्येक विनिर्देश से सर्बाधेत डेटा को प्रस्तुत करने के लिए दस्तावेजी साक्ष्य की आवश्यकता होती है, जिसे अन्3भाग द्वारा अलग किया जाता है, इसे स्पष्ट रूप से उस विनिर्देश को सर्केतित करना चाहिए जिसके लिए डेटा प्रस्तुत किया गया है।
- 3. निर्माता के विनिर्देशन सूची की स्कैन की गई प्रतिलिपि को कोट किए किया जा रहा है। यदि यह निर्माता की वेबसाइट पर आंनलाइन उपलब्ध है, तो वेबसाइट का एक लिक पर्याप्त होगा, बशर्ते यह किसी भी लॉगिन के बिना जनता के संदर्भ में उपलब्ध हो।

इस पर ध्यान दिया जा सकता है कि तकनीकी बोली में उपरोक्त में से किसी को भी अधूरा प्रस्तुत करने से प्रस्तुत निर्विदा अस्वीकृति के लिए उत्तरदायी हो जाएगी।

## तालिका 1: तकनीकी विनिर्देश

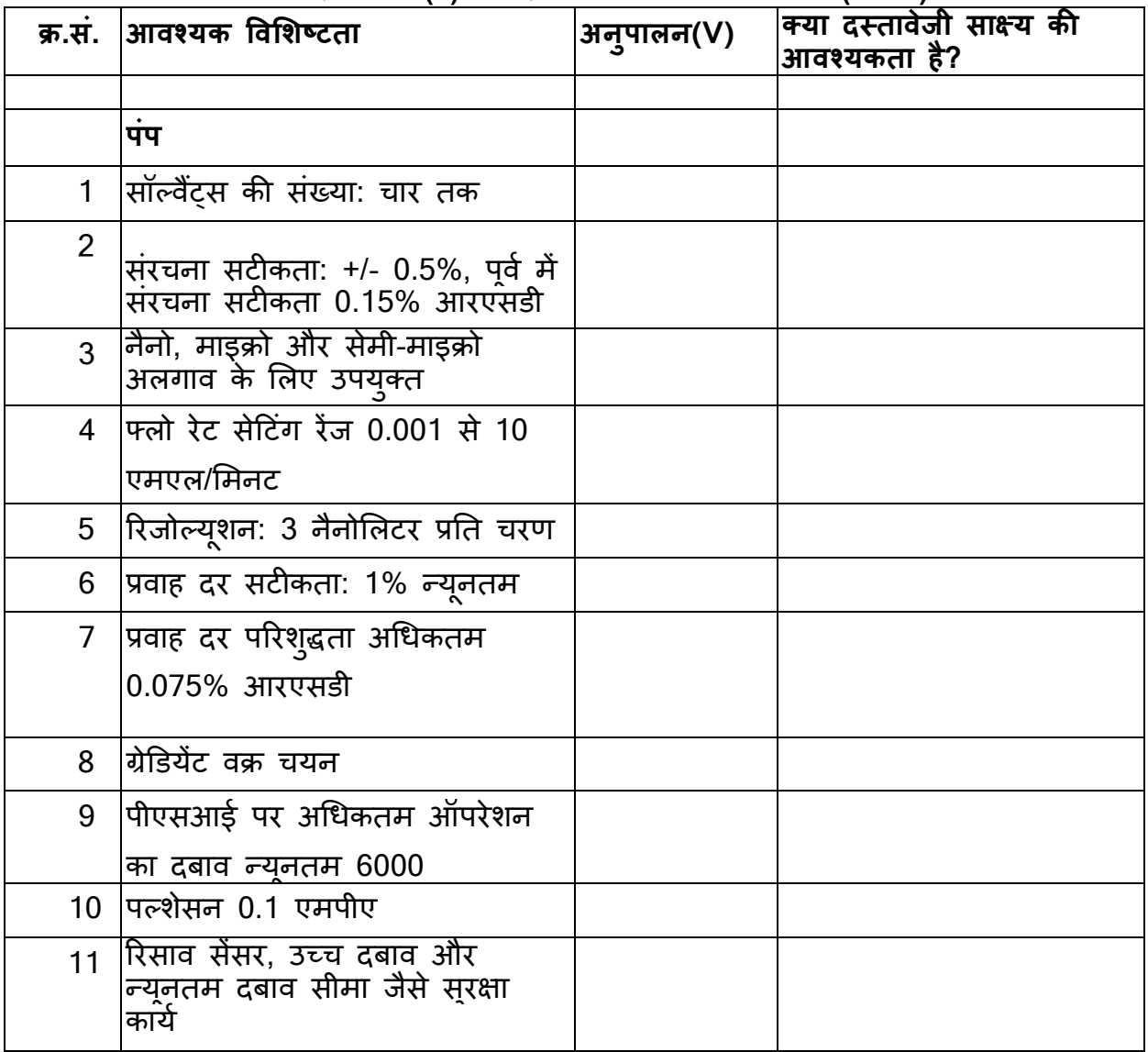

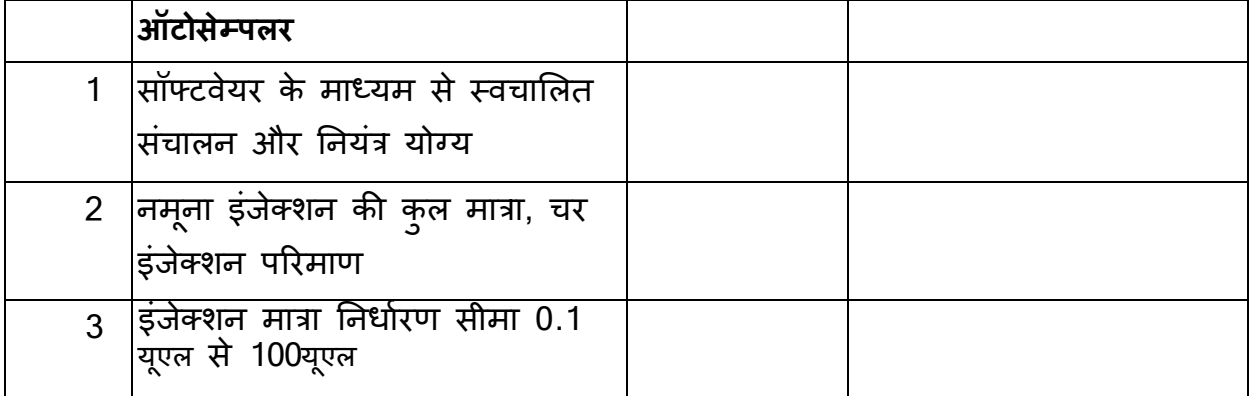

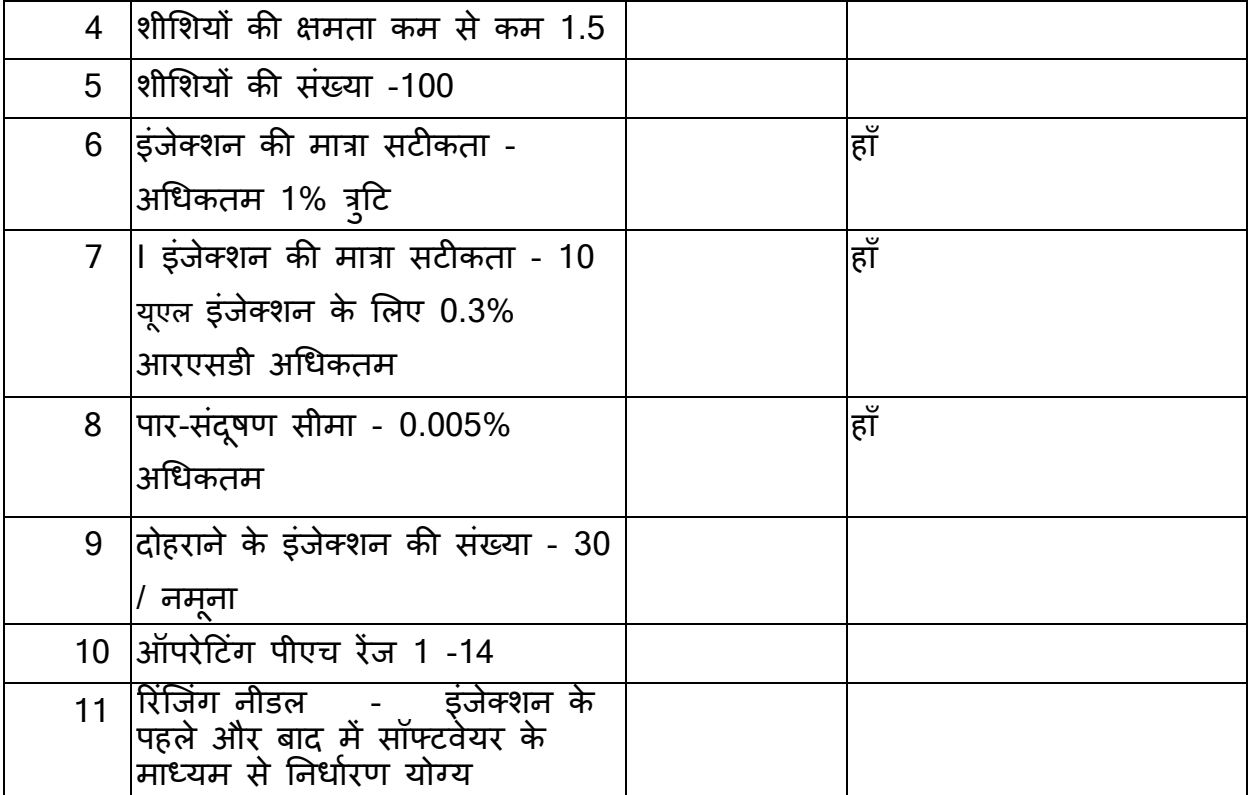

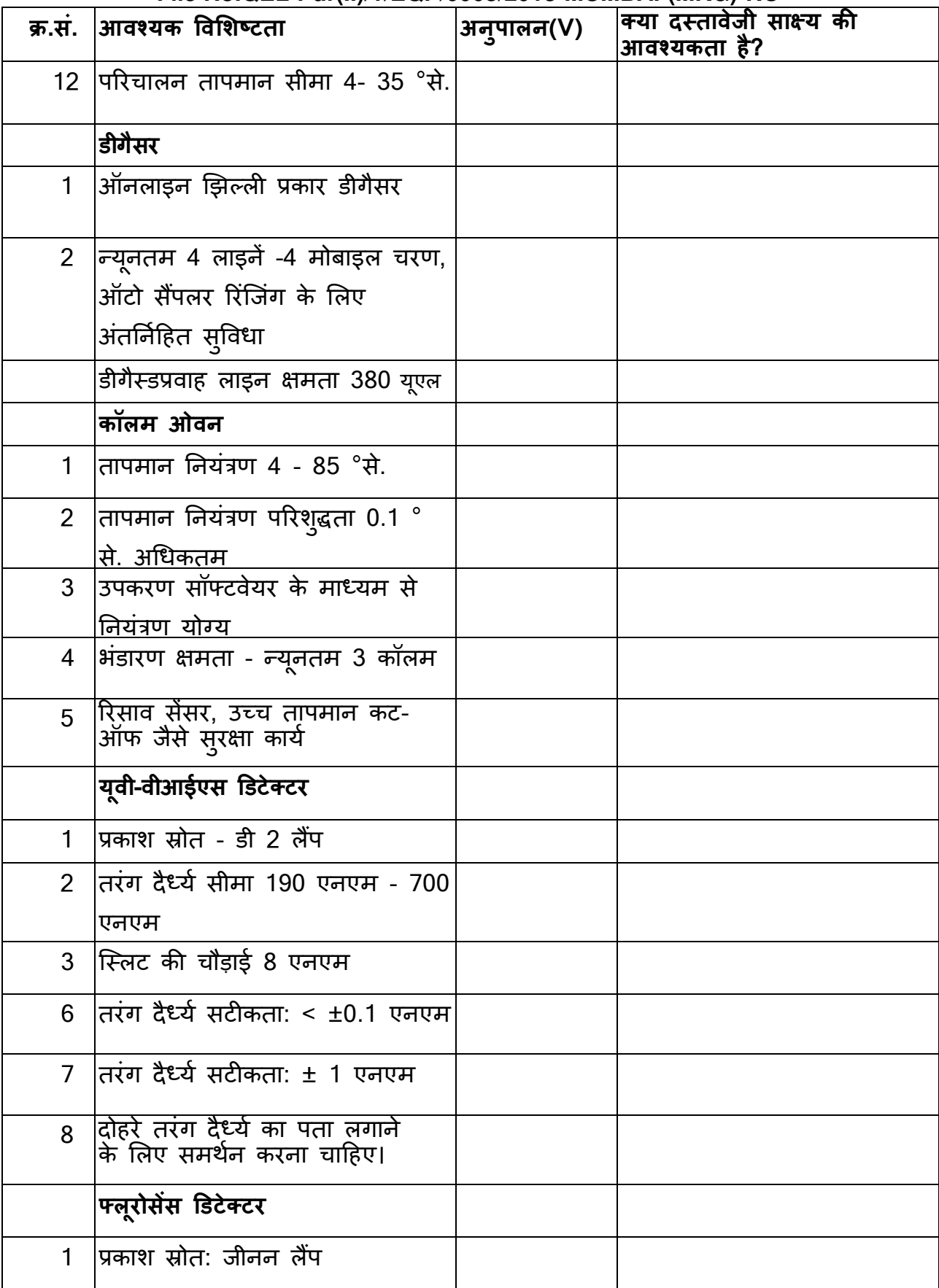

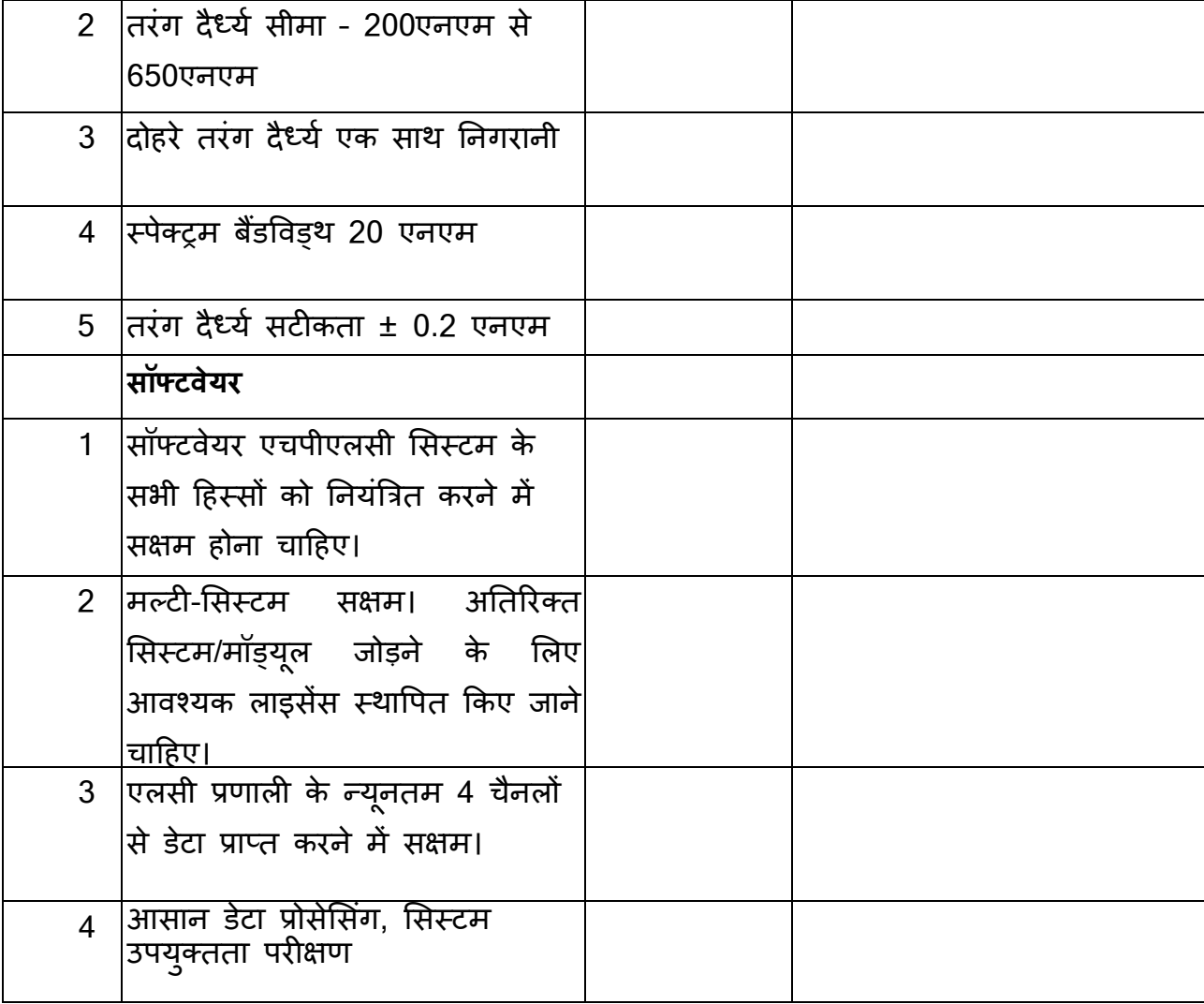

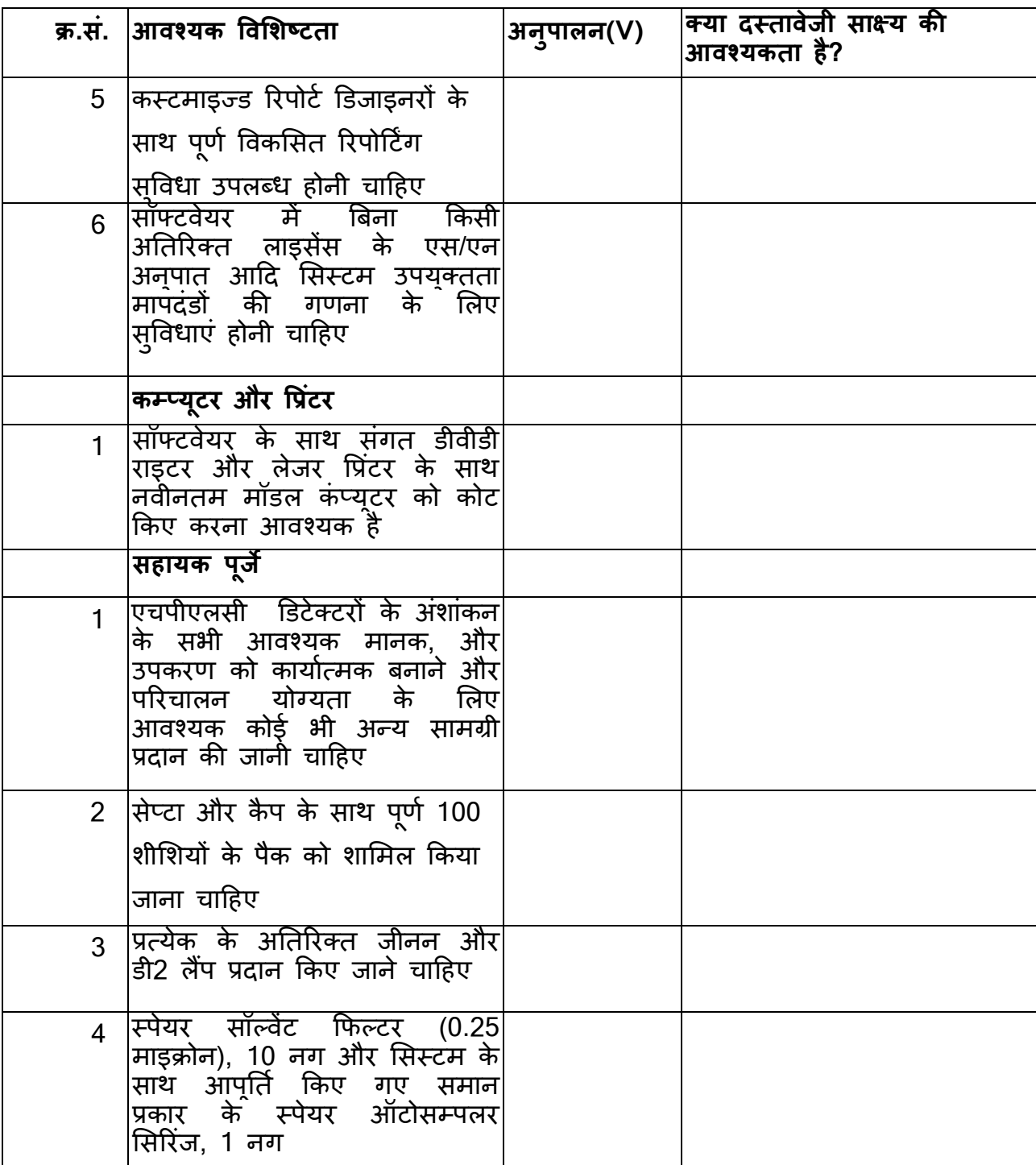

# III. वर्तमान एचपीएलसी सिस्टम की वापस खरीद

- 1. इस निर्विदा के अनुसार दो एचपीएलसी सिस्टम को दो एचपीएलसी सिस्टम की वापस खरीद के रूप में पेश किया जाना है। वापस खरीद उपकरणों के स्थान निम्नानुसार है:-शिमदज़् प्रोमिनेंस एचपीएलसी सिस्टम ऑटोसैम्पलर 02 नग के साथ स्पाइसेस बोर्ड, मुंबई की प्रयोगशाला में निम्न पते पर उपलब्ध हैं: गुणवत्ता मूल्यांकन प्रयोगशाला, स्पाइसेस बोर्ड, ईएल -184, इलेक्ट्रॉनिक ज़ोन, टीटीसी औद्योगिक sे6, एमआईडीसी नवी मुंबई -400710
- 2. बोलीदाता इस निर्विदा को जमा करने की अतिम तारीख से 3 दिन पहले तक मुंबई में बोर्ड की प्रयोगशाला में वापस खरीद के लिए उपकरणों का निरीक्षण कर सकता है।
- 3. ऑनलाइन निर्विदा में वित्तीय बोली दर्ज करते समय वापस खरीद के खिलाफ दी गई किसी भी छूट का संकेत दिया जाना चाहिए
- 4. सफल बोलीदाता को नए उपकरण का परेषण प्रारंभ होने से पहले बोर्ड की प्रयोगशाला से उपरोक्त उपकरणों को हटा लेना चाहिए।
- 5. यह बोर्ड के विवेकाधिकार के अधीन होगा कि वह नए उपकरण खरीदते समय बायबैक के अधीन वस्त् का व्यापार करे या न करे।

# IV. बोलीदाता द्**वारा वचनब**द्धता

एतद्दवारा यह घोषित किया गया है कि, ऊपर दिए गए विवरण कोट किए मॉडल के अनुसार सही हैं, और पुष्टिकरण तकनीकी दावों के लिए आवश्यक सभी डेटा और रिपोर्टे प्रस्तुत की गई है। यह भी घोषित किया जाता है कि ऊपर उल्लिखित सभी नियम और शर्तों के लिए सहमति है और इनका संख्ती से पालन किया जाएगा।

> निविदादाता के हस्ताक्षर कंपनी की मुहर तारीखः

## अनुलग्नक 2

विनिर्देशों के साथ विस्तृत तकनीकी अनुपालन विवरण प्रस्तुत करने के लिए फॉर्मेट उपकरण का नाम:

# मेक:

मॉडल:

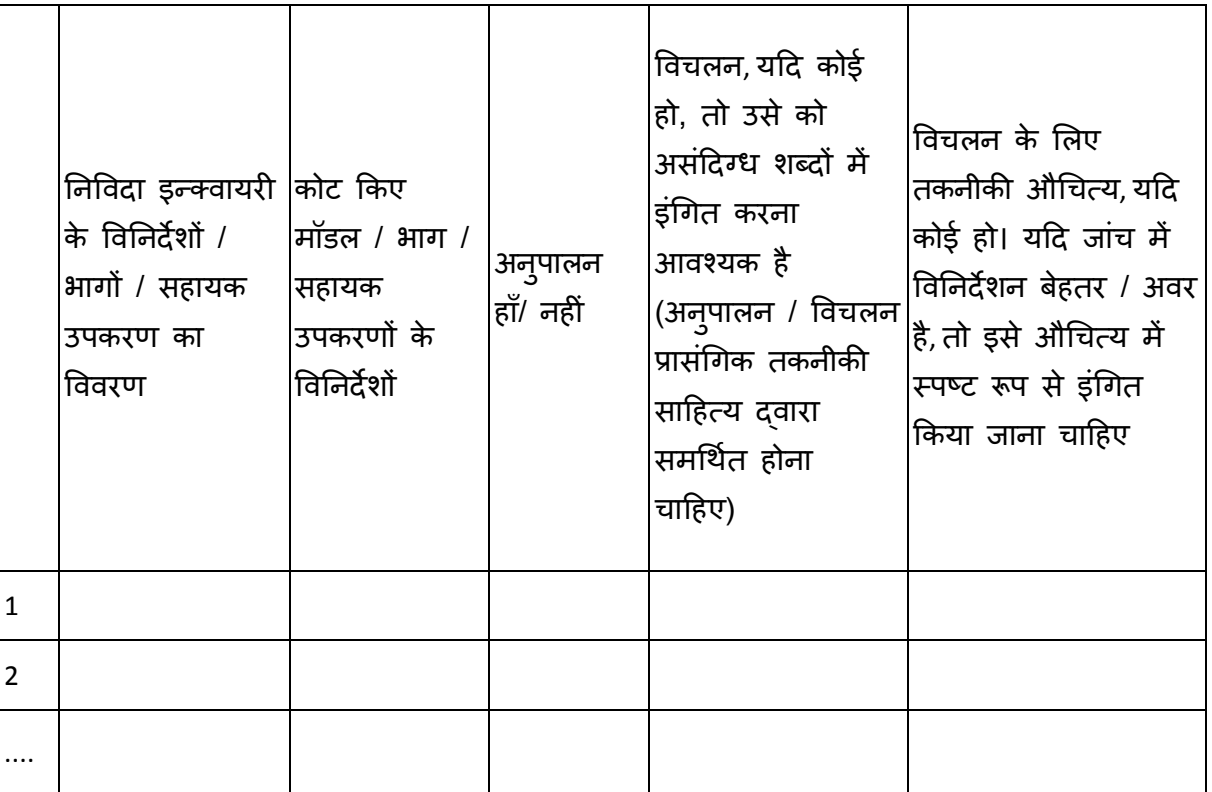

# निबंधन व शर्तें

1. बोली लगाने वाले को सलाह दी जाती है कि वह अनुलग्ननक 1 में वर्णित अनुसार तकनीकी विशिष्टताओं की तालिका के हर क्षेत्र का अनुपालन करे।

2. यदि बोलीदाता इस अनुपालन दस्तावेज़ को संलग्न करने में विफल रहता है, तो बोली के अस्वीकृत होने की संभावना है।

> बोली लगाने वाले के हस्ताक्षर नाम और पदनाम

तारीख:

मूहर:

अनुलग्नक 3 प्रत्येक एचपीएलसी उपकरण के साथ आपर्ति किए जाने वाले कॉलम के लिए फॉर्मेट

|      |               |       | $\tilde{\phantom{a}}$         |             |           |         |              |            |
|------|---------------|-------|-------------------------------|-------------|-----------|---------|--------------|------------|
| क्र. | मापदण्ड       | भाग   | कॉलम विनिर्देश                | प्रतिस्थापन | मात्रा की | इकाई    | कुल मूल्य    | टिप्पणियां |
| सं.  |               | सख्या |                               | की अवधि     | आवश्य     | मूल्य   | (भा.रु. में) |            |
|      |               |       |                               | शहर         | कता       | (भा.रु. |              |            |
|      |               |       |                               | (इंजेक्शन   |           | में)    |              |            |
|      |               |       |                               | की संख्या)  |           |         |              |            |
|      | अफ्लाटॉक्सिन, |       | सी-18.5 सेमीx4.6 मिमीx5 यूएम  |             | 2         |         |              |            |
|      | सूडान डाईस    |       | सी-18.10 सेमीx4.6 मिमीx5 यूएम |             | 2         |         |              |            |
|      | $I - IV$      |       | सी-18.25 सेमीx4.6 मिमीx5 यूएम |             |           |         |              |            |
|      |               |       | सी-18 गार्ड कॉलम              |             | 15        |         |              |            |
| कुल  |               |       | 20                            |             |           |         |              |            |

कण आकार 5 माइक्रोन या उससे कम वाले कॉलम, नीचे दी गई तालिका में दिए गए मापदंडों के **सटीक और** उच्च थ्र्प्ट विश्लेषण के लिए एचपीएलसी प्रणाली के हवाले से कोट किए और उपयुक्त है, प्रत्येक एचपीएलसी उपकरण के साथ इसकी आपूर्ति **नि:शुल्क** की जानी चाहिए।

1. कॉलम की केमिस्ट्री एचपीएलसी सिस्टम के उपयोग से नीचे दी गई तालिका में दिए गए मापदंडों के विश्लेषण के अनुसार होनी चाहिए, और क्वांटिफिकेशन सीमा पर प्रत्येक पैरामीटर के क्रोमैटोगोग्राम, कोट किए कॉलम का उपयोग करके **कोट के साथ शामिल होना चाहिए**; जिसके बिना निविदा की इस शर्त को पूरा नहीं माना जाएगा।

2. यदि सिस्टम के साथ दिया गया कोई भी कोट किए कॉलम विश्लेषणात्मक आवश्यकताओं को पूरा नहीं कर रहा है, तो ऐसे स्तंभों को उपयुक्त से बदला जाएगा।

3. नीचे दी गई तालिका में कोट की गई इकाई दर पूरे वारंटी अवधि के लिए मान्य होनी चाहिए। सिस्टम की आपूर्ति के बाद तालिका में उल्लिखित मूल्य का उपयोग आवश्यकता के आधार पर कॉलम का आदेश देने के Bलए nकया जाएगा।

. संपूर्ण वारंटी अवधि के लिए मान्य इन कॉलमों की दर अलग-अलग उल्लिखित होनी चाहिए।

बोलीदाता के हस्ताक्षर

नाम और पदनाम

1दनांक:

मुहर:

#### अनुलग्नक 4

# एचपीएलसी प्रणाली और 5 वर्ष की अवधि के लिए व्यापक वारंटी में शामिल न होने वाले सहायक उपकरण की उपभोग्य सामग्रियों की कीमतों के लिए फॉर्मेट

एचपीएलसी सिस्टम और सहायक सामान के लिए सभी पुर्जों को जरूरी व्यापक वारंटी के अंतर्गत शामिल किया जाना चाहिए, और किसी के टूटने की स्थिति में उसे प्राथमिकता सहित प्रतिस्थापित किया जाना चाहिए। जो उपभोग्य व्यापक वारटी के अतर्गत नहीं आते हैं और जिन्हें समय-समय पर प्रतिस्थापित करने की आवश्यकता होती है, उन्हें सूचीबद्ध किया जाना चाहिए और नीचे के फॉर्मेट में प्रस्तुत किया जाना चाहिए।

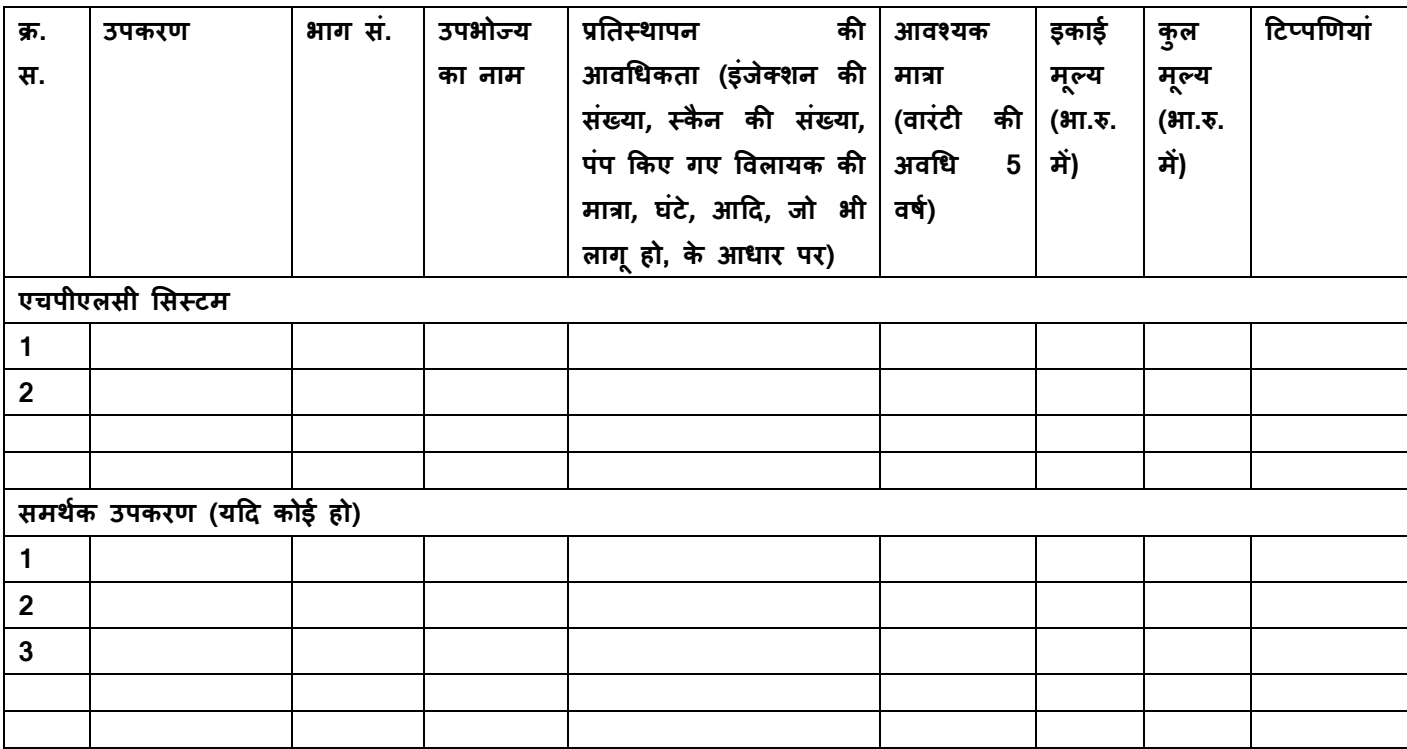

#### निबंधन व शर्ते:

उपकरण के खराब होने की अवधि को कम करने के लिए आवश्यक पूर्जे आसानी से उपलब्ध होंगे। ऊपर दी गई तालिका में उपभोग्य सामग्रियों की सूची की कीमतें वारंटी अवधि के दौरान परिवर्तन के अधीन नहीं होंगी।

हम इस बात को प्रमाणित करते हैं कि वारंटी अवधि के दौरान, आवधिकता के बावजूद किसी भी वस्तु का भार आवश्यकतानुसार और जब तक ऊपर सूचीबद्ध नहीं किया जाता है, तब तक हमें/हमारे कार्यपालकों और उत्तराधिकारियों दवारा वहन किया जाएगा।

> बोलीदाता के हस्ताक्षर नाम और पदनाम

दनांक मुहर

|                    | मॉडल         | उपकरणों<br>की संख्या | स्थापित<br>स्थान का $\ $<br>पूरा पता | नाम, पदनाम,<br>संपर्क नंबर, का दायरा<br>ईमेल आईडी | विश्लेषण<br>(मैट्रिक्स) | स्थापना<br>का वर्ष | वर्तमान<br>स्थिति<br>(परिचालन<br>में / गैर-<br>परिचालन) |  |  |
|--------------------|--------------|----------------------|--------------------------------------|---------------------------------------------------|-------------------------|--------------------|---------------------------------------------------------|--|--|
|                    |              |                      |                                      |                                                   |                         |                    |                                                         |  |  |
|                    | कोट किए मॉडल |                      |                                      |                                                   |                         |                    |                                                         |  |  |
| 1                  |              |                      |                                      |                                                   |                         |                    |                                                         |  |  |
| $\overline{2}$     |              |                      |                                      |                                                   |                         |                    |                                                         |  |  |
| $\mathbf{3}$       |              |                      |                                      |                                                   |                         |                    |                                                         |  |  |
| $\cdots$           |              |                      |                                      |                                                   |                         |                    |                                                         |  |  |
| समरूप/ तुलनीय मॉडल |              |                      |                                      |                                                   |                         |                    |                                                         |  |  |
|                    |              |                      |                                      |                                                   |                         |                    |                                                         |  |  |
|                    |              |                      |                                      |                                                   |                         |                    |                                                         |  |  |
|                    |              |                      |                                      |                                                   |                         |                    |                                                         |  |  |
|                    |              |                      |                                      |                                                   |                         |                    |                                                         |  |  |
|                    |              |                      |                                      |                                                   |                         |                    |                                                         |  |  |

अनुलग्नक 5 उपयोगकर्ता की सूची जमा करने के लिए फॉर्मेट

### निबंधन व शर्ते:

कोट किए मॉडल के लिए भारतीय अंतिम उपयोगकर्त्ताओं की न्यूनतम संख्या तीन (3) है।

न्यूनतम तीन अंतिम उपयोगकत्तोओं से प्रशसापत्र/प्रतिक्रिया (अधिमानतः कोट किए मॉडल के लिए)- सलग्न किए जाएंगे।

> बोलीदाता का हस्ताक्षर नाम और पदनाम

1दनांक मुहर

अनुलग्नक 6 बोलीदाता दवारा घोषणा के लिए फॉर्मेट (कं पनी के लेटर हेड पर 1दया जाना च1हए)

तारीख:

सचिव, -पाइसेस बोड, सुगंध भवन, एनएच बाईपास पालारिवट्टम पोस्ट, कोच्ची - 682025, केरल

विषय: निर्विदा के नियम और शर्तों की स्वीकृति निर्विदा संदर्भ और स.: ..................... निविदा/कार्य का नाम: ..................

महोदय,

सेवा में,

मैं ने/हमने उपरोक्त वेबसाइट (टों) में दिये गये आपके विज्ञापन के अनुसार, वेब साइट अर्थात्: ... ... ... से उपर्युक्त 'टेंडर' के लिए निविदा दस्तावेज डाउनलोड (प्राप्त) कर लिए हैं।

- 1. मैं/हम एतद्दवारा प्रमाणित करते हैं कि मैंने/हमने निविदा दस्तावेज के पूरे नियम और शर्तों को पृष्ठ संख्या 01 से (अनुलग्नक(कों), तालिका(ओं), आदि जैसे सभी दस्तावेजों सहित) पढ़ा है, जो इस अनुबंध समझौते का हिस्सा है और मै/हम इसमें निहित नियमो/शतों/ खंडो का पालन करेंगे।
- 2. इस स्वीकृति पत्र को जमा करते समय आपके विभाग / संगठन द्वारा समय-समय पर जारी किए गए संशोधन(नों) को भी ध्यान में रखा गया है।
- 3. मैं/हम एतद्दवारा बिना शर्त के निविदा दस्तावेज़ (दस्तावेज़ों)/ संशोधन(नों) को समग्रता/संपूर्णता में स्वीकार करते हैं।
- 4. मैं/हम एतद्दवारा घोषणा करते हैं कि हमारी फर्म को किसी भी सरकारी विभाग/सार्वजनिक क्षेत्र के उपक्रम द्वारा काली सूची में नहीं डाला/निष्कासित नहीं किया गया है।
- 5. मैं/हम प्रमाणित करते हैं कि हमारी फर्म दवारा दी गई सभी जानकारी सही और सटीक है और इस जानकारी के गलत/असत्य पाए जाने या उसका उल्लंघन पाये जाने पर, आपका विभाग/ संगठन कोई नोटिस दिये या कारण बताए या बोली को अस्वीकार करने या अनुबंध को समाप्त करने, बिना किसी अन्य अधिकार या उपाय के पूर्वाग्रहसहित, पूर्वोक्त बयाना राशि जमा करने को जब्त करने की कार्रवाई का अधिकार सुरक्षित रखता है।

आपका आभारी,

(आधिकारिक मुहर के साथ बोली लगाने वाले का हस्ताक्षर)

अनुलग्नक 7 सेवा और आवेदन समर्थन हेतु विवरण प्रस्तुत करने के लिए फॉर्मेट

| स्थान | नाम | सेवा दाता व्यक्ति का तिशेषज्ञता का क्षेत्र हिस कंपनी में समान या क़िल कार्य अनुभव<br>(सेवा या अनुप्रयोग)   समरूप अनुभव  के  साथ   (वर्ष)<br>अनुभव (वर्ष) |  |
|-------|-----|----------------------------------------------------------------------------------------------------|--|
| मुंबई |     |                                                                                                    |  |
|       | 2)  |                                                                                                    |  |
|       |     |                                                                                                    |  |
|       |     |                                                                                                    |  |

बोली लगाने वाले का हस्ताक्षर नाम और पदनाम

तारीख मुहर

# अनुलग्नक 8 प्रदर्शन मानदंड का डेटा प्रस्तुत करने के लिए फॉर्मेट

प्रदर्शन मूल्यांकन के लिए आवश्यक डेटा को अलग-अलग अनुभाग शीर्ष पृष्ठों के साथ, पृष्ठ संख्याओं सहित आवश्यक डेटा द्वारा समर्थित, अलग-अलग अनुभागों में प्रस्तुत किया जाना चाहिए।

अनुभाग शीर्ष पृष्ठों का फॉर्मेट नीचे दिया गया है।

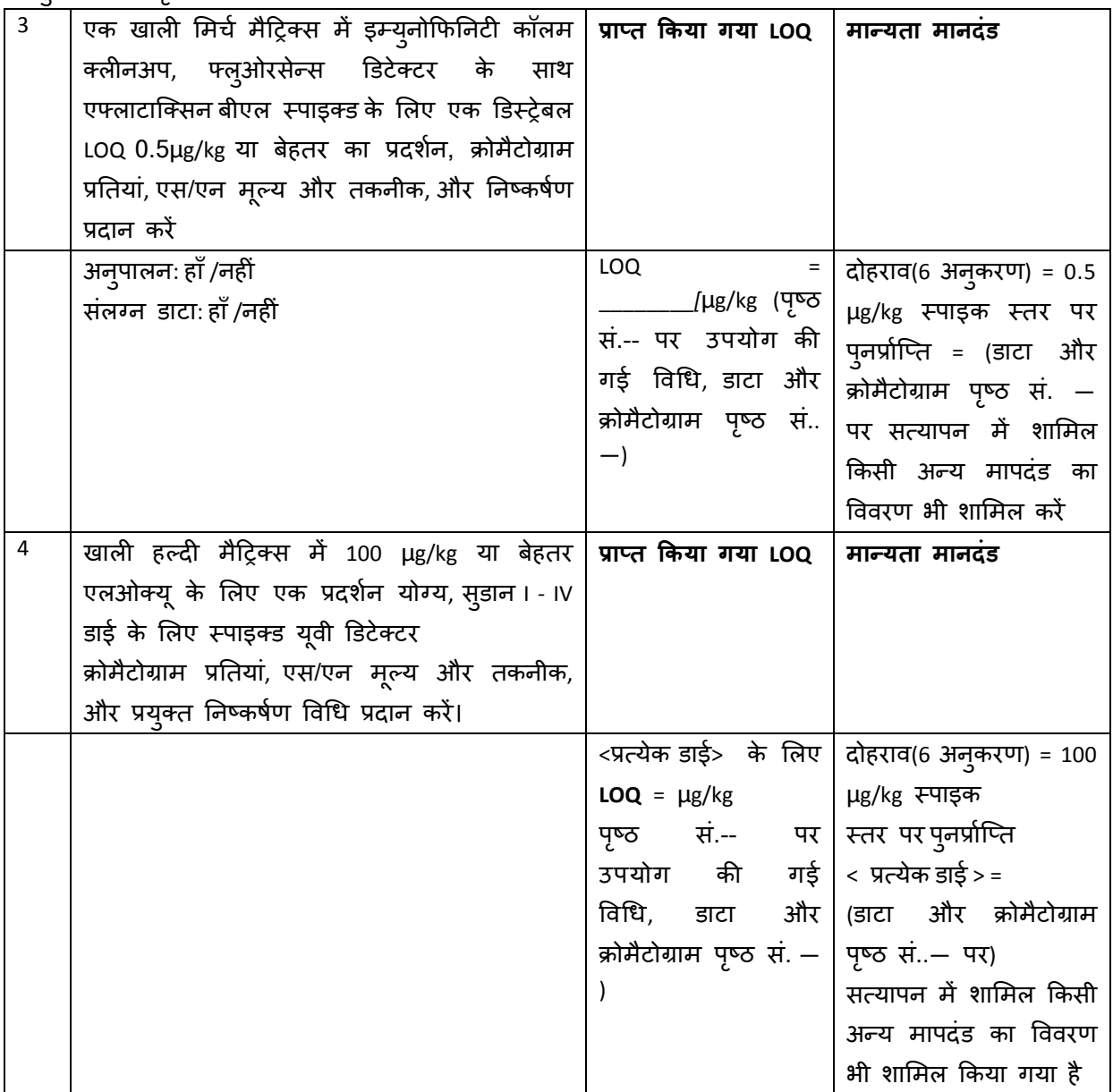

#### निबंधन व शर्तें

प्रत्येक अनुभाग के अंतर्गत,प्रस्तुत किए गए डेटा का एक संक्षिप्त सारांश दिया जाना चाहिए।

निष्पादन मूल्यांकन में प्रत्येक परीक्षण के लिए उपयोग की जाने वाली विधियो और सहायक उपकरण (संदर्भ मानकों के सीओए सहित एचपीएलसी कॉलम आदि सहित) के सभी विवरण उपयुक्त वर्गों में प्रदान किए जाने चाहए।

प्रत्येक अनुभाग के अंत में निम्नलिखित उपक्रम दिए जाने चाहिए: "हम प्रमाणित करते हैं कि प्रस्तुत डेटा उपकरण के कोट किए मॉडल का उपयोग करके उत्पन्न किया गया है, और स्थापना और योग्यता के पूरा होने के बाद प्रयोगशाला में उस का प्रदर्शन किया जा सकता है।"

> बोलीदाता का हस्ताक्षर नाम और पदनाम

तारीख

मुहर

## अनुलग्नक 9 I. वित्तीय बोली ऑनलाइन जमा करने का फॉर्मेट

वित्तीय बोली नीचे दिए गए फॉर्मेट में एमएसटीसी ई-कॉमर्स वेबसाइट (कृपया परिशिष्ट -1 का संदर्भ लें) के माध्यम से ऑनलाइन जमा की जानी चाहिए। यह फॉर्मेट प्रिंट दस्तावेज़ के रूप में प्रस्तुत करने के लिए नहीं है, और यह केवल वित्तीय बोली ऑनलाइन जमा करते समय मार्गदर्शन के लिए है।

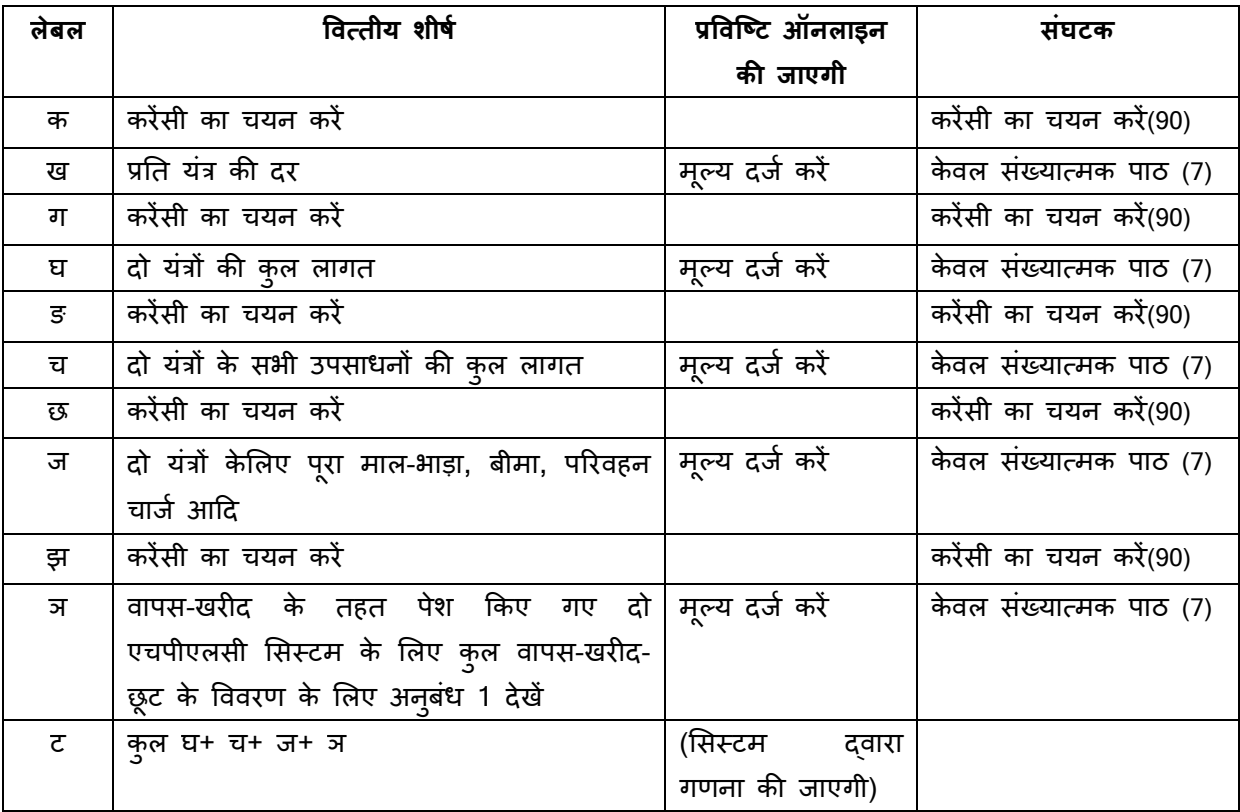

# अनुलग्नक 10 वैकल्पिक वस्तुओं के लिए फॉर्मेट

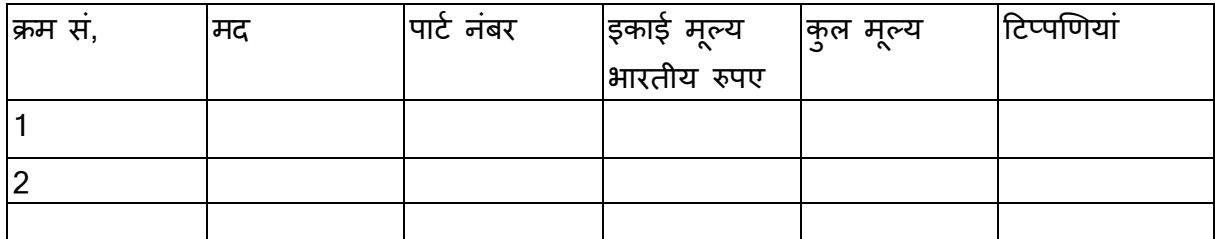

#### निबंधन व शर्तें

जिन वस्तुओं को वैकल्पिक के रूप में कोट किए किया जाता है, उनके मूल्य इस फॉर्मेट में प्रस्तुत किए जाने चाहिए। इन वस्तुओं के लिए कोट किए मूल्य 5 वर्ष के लिए वैध होना चाहिए। कोट किए की गई दर में 5 वर्ष की वारंटी शामिल होनी चाहिए।

इन दरों का उपयोग तुलनात्मक वित्तीय विवरणों में नहीं किया जाएगा, और सफल बोलीदाता को क्रय आदेश देने के बाद वस्तुओं की आवश्यकता के आधार पर क्रय किया जाएगा।

> बोलीदाता का हस्ताक्षर नाम और पदनाम

तारीख:

मुहर:

#### अन्**लग्नक** 11

व्यापक वारंटी और विशेष निविदा शर्तों के लिए बोलीदाता दवारा वचनबद्धता (कंपनी के लेटरहेड पर प्रस्तुत किया जाना चाहिए)

तारीख:

सेवा में,

सचिव, -पाइसेस बोड, सुगंध भवन, एनएच बायपास, पालारिवट्टम, कोच्ची

विषय: निविदा के व्यापक वारंटी नियमों और शर्तों की स्वीकृति

निविदा संदर्भ संख्या और तारीख:

**निविदा का विवरण**: कोच्ची, चेन्नई और कोलकाता में स्पाइसेस बोर्डप्रयोगशालाओं के लिए 02 नग एचपीएलसी सिस्टम की खरीद

महोदय,

स्पाइसेस बोर्ड के ऊपर उल्लिखित निविदा के अनुपालन मे, हम निम्नलिखित घोषणा करते हैं:-

- 1. हमारे द्वारा सभी स्थापना स्थानों पर आपूर्ति किए गए उपकरणों के लिए स्थापना की तारीख से 5 वर्ष की अवधि के लिए व्यापक वारंटी होगी।
- 2. व्यापक वारटी संपूर्ण प्रणाली को आवृत करेगी, जिसमें निर्विदा दस्तावेजों के अनुबंध 3 में सूचीबद्ध नहीं किए गये **सभी प्जों** और सभी उपभोग्य सामग्रियों को शामिल किया जाएगा।
- 3. व्यापक वारंटी प्रणाली के साथ कोट किए सभी सहायक प्रणालियों, सभी पूर्जों और सभी उपभोग्य सामग्रियों के लिए होगी, जो निविदा दस्तावेजों के अनुबंध 4 में सूचीबद्ध नहीं है।
- 4. उपरोक्त उपकरणों के लिए क्रय आदेश प्राप्त होने पर, हम निर्विदा दस्तावेज के खंड XII, बिंदु 4 की आवश्यकता अनुसार व्यापक वारटी सहित आपूर्ति किए गए प्रत्येक उपकरण के लिए -व्यक्तिगत निष्पादन सुरक्षा-जमा को प्रस्तुत करेंगे, जो सभी सर्विदा संबंधी दायित्वों को पूरा करने की तारीख से 60 दिनों तक वैध होगी।
- 5. उपयुक्त के अनुसार निर्विदा दस्तावेज के खंड XI के अनुसार वारटी, आपूर्ति किए गए सभी उपकरणों के उपकरण अंशांकन (समूह अंशांकन सहित) को आवृत करेगी।

उपरोक्त के अलावा, यदि हमें क्रय आदेश सौपा जाता है तो हम निम्नलिखित विशिष्ट तकनीकी शर्तों -का पालन करने के लिए भी सहमत हैं:

……… पन्ने के पीछे जारी……….

### निविदा की विशिष्ट शर्तें - तकनीकी

- 1. वारटी अवधि के दौरान 6 महीने के अतराल पर आपूर्तिकतो द्वारा एचपीएलसी उपकरण का अंशांकन किया जाएगा। यह वारंटी का एक आवश्यक खंड है।
- 2. स्थल पर वैध समाधान (एन्थ्रेसीन/कैफीन या किसी अन्य मानक घोल, आवश्यकतानुसार) ले जाया जाएगा और इसका उपयोग अशाकन करने वाले इंजीनियर द्वारा किया जाएगा और प्रत्येक अंशांकन रिपोर्ट के साथ उपयोग किए गए घोल का वैधता प्रमाण पत्र और विश्लेषण प्रमाण पत्र संलग्न किया जाएगा।
- 3. पूर्ण एचपीएलसी प्रणाली पैकेज, निविदा दस्तावेज में सूचीबद्ध सहायक उपकरणों सहित, 5 वर्षे की व्यापक वारंटी में शामिल किया जाएगा। व्यापक वारंटी अवधि के दौरान, दोषपूर्ण पाए जाने वाले किसी भी अतिरिक्त या सहायक पुर्जे को नि: शुल्क प्रतिस्थापित किया जाएगा।
- 4. व्यापक वारंटी की अवधि के दौरान, प्रत्येक ब्रेकडाउन को सेवा विभाग द्वारा त्**रंत संभाला** जाएगा और बिना देरी किए टेलीफ़ोन पर समर्थन प्रदान किया जाएगा। यदि प्रयोगशाला द्वारा यह महसूस किया जाता है कि साइट पर जाने की आवश्यकता है, तो प्रयोगशाला द्वारा ईमेल सूचना के 24 घंटों के भीतर इस तरह की यात्रा की व्यवस्था की जाएगी।
- 5. कोई भी उपभोज्य वस्त्, जो 5 वर्ष की व्यापक वारंटी के अंतर्गत आवृत नहीं की गई है, अनुबंध 3 में सूचीबद्ध और निविदा के साथ प्रस्तुत की गई है। सभी मद जो अनुलग्नक 3 में सूचीबद्ध नहीं है, उन्हें आवश्यक होने पर नि: शुल्क प्रतिस्थापित किया जाएगा।
- 6. उपकरण के निष्पादन योग्यता में विधि विकास, मसालों में कीटनाशक अवशेष, माइकोटॉक्सिन और अवैध रंजक का विश्लेषण करने के लिए प्रयोगशाला कर्मियों का मानकीकरण, सत्यापन और प्रशिक्षण शामिल होगा ।

आपका आभारी, (आधिकारिक मुहर के साथ बोली लगाने वाले का हस्ताक्षर)

| षालादाता फ ालर जाय सूपा |                                                                   |                                                         |  |  |  |  |  |  |  |  |
|-------------------------|-------------------------------------------------------------------|---------------------------------------------------------|--|--|--|--|--|--|--|--|
|                         | सं. विवरण                                                         | दस्तावेज संलग्न ? $\vert$ संदर्भ सं. /पृष्ठ सं. $\vert$ |  |  |  |  |  |  |  |  |
|                         | 1. स्पाइसेस बोर्ड की वेबसाइट / एमएसटीसी  वेबसाइट में              |                                                         |  |  |  |  |  |  |  |  |
|                         | प्रकाशित निविदा सूचना के सभी पृष्ठों की हस्ताक्षरित प्रति         |                                                         |  |  |  |  |  |  |  |  |
|                         | 2. एमएसटीसी वेबसाइट पर ऑनलाइन भुगतान किये गये                     |                                                         |  |  |  |  |  |  |  |  |
|                         | निविदा शुल्क का विवरण: राशि रु.                                   |                                                         |  |  |  |  |  |  |  |  |
|                         | तारीख                                                             |                                                         |  |  |  |  |  |  |  |  |
|                         | 3. बियाना राशि का विवरण:                                          |                                                         |  |  |  |  |  |  |  |  |
|                         | डी डी सं.                                                         |                                                         |  |  |  |  |  |  |  |  |
|                         | राशिः                                                             |                                                         |  |  |  |  |  |  |  |  |
|                         | तारीखः                                                            |                                                         |  |  |  |  |  |  |  |  |
|                         | 4. तिकनीकी बोली के अनुलग्नक:                                      |                                                         |  |  |  |  |  |  |  |  |
|                         | क. अनुलग्नक 1: तकनीकी विशिष्टताओं का अनुपालन                      |                                                         |  |  |  |  |  |  |  |  |
|                         | ख. अनुलग्नक 2: कॉलम का विवरण                                      |                                                         |  |  |  |  |  |  |  |  |
|                         | ग. अनुलग्नक 3: व्यापक वारंटी के अंतर्गत शामिल नहीं की गई          |                                                         |  |  |  |  |  |  |  |  |
|                         | उपभोज्य सामग्रियों का विवरण                                       |                                                         |  |  |  |  |  |  |  |  |
|                         | घ.  अनुलग्नक 4: उपयोगकर्ता की सूची                                |                                                         |  |  |  |  |  |  |  |  |
|                         | ङ.  अनुलग्नक 5: बोलीदाता द्वारा घोषणा                             |                                                         |  |  |  |  |  |  |  |  |
|                         | च.  अनुलग्नक 6: सेवा समर्थन घोषणा                                 |                                                         |  |  |  |  |  |  |  |  |
|                         | छ- अनुलग्नक 7: तकनीकी अनुपालन प्रस्तुत करने के लिए                |                                                         |  |  |  |  |  |  |  |  |
|                         | फॉर्मेट                                                           |                                                         |  |  |  |  |  |  |  |  |
|                         | ज.  अनुलग्नक 8: तकनीकी क्षमता के लिए डेटा जमा करने का             |                                                         |  |  |  |  |  |  |  |  |
|                         | फॉर्मेट                                                           |                                                         |  |  |  |  |  |  |  |  |
|                         | झ. अनुलग्नक 9: वित्तीय बोली फॉर्मेट                               |                                                         |  |  |  |  |  |  |  |  |
|                         | ञ-  अनुलग्नक 10: कोट किए वैकल्पिक मद                              |                                                         |  |  |  |  |  |  |  |  |
| ट.                      | अन् <b>लग्नक 11: व्यापक वारंटी के लिए बोलीदाता</b> द् <b>वारा</b> |                                                         |  |  |  |  |  |  |  |  |
|                         | वचनबद्धता                                                         |                                                         |  |  |  |  |  |  |  |  |

अनुलग्नक 12 बोल%दाता के लए जांच सची ू

वित्तीय बोली एमएसटीसी ई-कॉमर्स वेबसाइट में वित्तीय बोली ऑनलाइन जमा करानी होगी।

-----

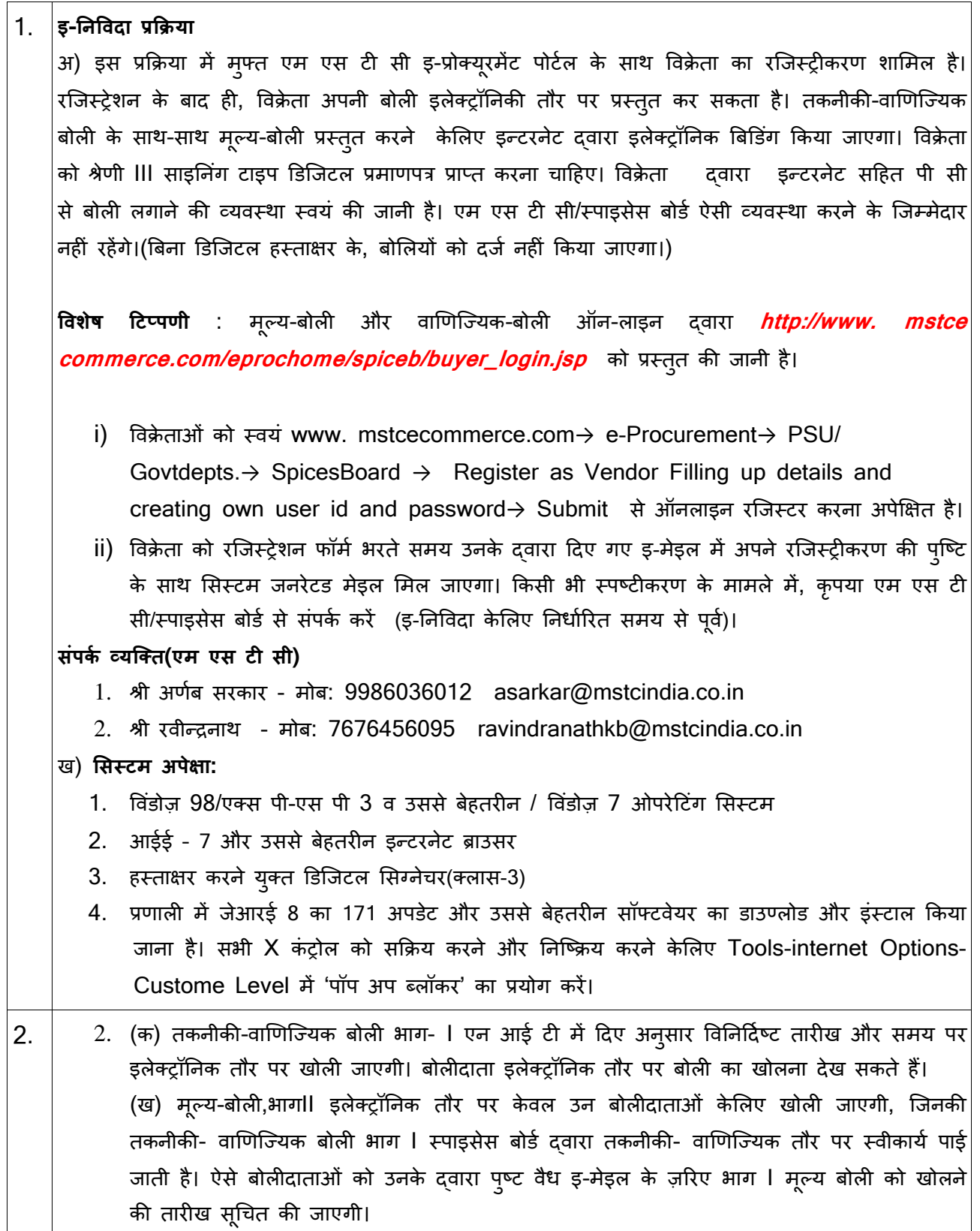

<u>नोट:</u>

बोलीदाताओं को अपनी अधिकतम संभाव्य दर बताने की सलाह दी जाती है। सामान्यत: इस पर कोई परक्रामण नहीं होगा, अत: मूल्य-बोली प्रस्तुत करते समय कृपया अपना सबसे प्रतियोगी मूल्य प्रस्तुत करें। फिर भी, वर्तमान विपणी- स्थितियों पर विचार करते हुए यदि न्यूनतम दर संगत पाई जाती है तो,न्यूनतम $\mid$ बोलीदाता को आदेश जारी किया जाएगा और उसके बाद भी दर उच्च मानी जाती है, वर्तमान अन्**देश / मार्ग**-निर्देश के अनुसार कार्रवाई की जाएगी।

3 -निविदा की सभी प्रविष्टियों की, बिना किसी अस्पष्टता के ऑन-लाइन तकनीकी व वाणिज्यिक फॉर्मैट में प्रविष्टि की जानी चाहिए।

4 |**लेनदेन शुल्क संबंधी विशेष टिप्पणी** : विक्रेता वेंडर लॉग-इन के "*My Menu*" के अंतर्गत "*Transaction Fee Payment*" लिंक का प्रयोग करके लेनदेन-शुल्क का भुगतान करेगा। विक्रेता को *Event dropdown*  $box$  से नियत निविदा का चयन करना पड़ता है। विक्रेता को या तो एन ई एफ टी द्वारा नहीं तो ऑनलाइन $\vert$ भुगतान द्वारा भुगतान करने की सुविधा उपलब्ध है। एन ई एफ टी का चयन किया जाता है तो विक्रेता एक फॉर्म भरकर एक चालान तैयार करेगा। विक्रेता लेनदेन-शुल्क की राशि का भ्गतान चालान में कोई परिवर्तन किए बिना, उसमें छपे विवरणों के अनुसार करेगा। ऑनलाइन भ्गतान का चयन करने पर, विक्रेता को अपने क्रेडिट/डेबिट कार्ड/नेट बैंकिंग का इस्तेमाल करके भ्गतान करने का प्रावधान होगा। एम एस टी सी के नामित बैंक खाते में भ्गतान के एक बार जमा होने पर लेनदेन-शुल्क स्वत: अधिकृत हो जाएगा और विक्रेता को सिस्टम जनित मेइल प्राप्त होगा।

## <u>लेनदेन-शुल्क अप्रतिदेय है</u>

लेनदेन-शुल्क का भुगतान किए बिना विक्रेता ऑनलाइन इ-निविदा नहीं प्राप्त कर सकता है । **नोट:** विक्रेताओं को निविदा प्रस्तुत करने की अंतिम तारीख से पूर्व बहुत पहले ही लेनदेन-शुल्क का भुगतान| करना चाहिए, जैसे कि एम एस टी सी दवारा लेनदेन-शुल्क की प्राप्ति के बाद ही बोली प्रस्तुत करने केलिए उनको सक्रिय किया जाएगा।

संपर्क: फैक्स नं : 033-22831002 इ-मेइल आई ड़ी : rpradhan@mstcindia.co.in

बोलीदाता यह नोट करें कि लेनदेन-शुल्क बोलीदाता के खाते से उनके नामे जमा किया जाना चाहिए। किसी दूसरे व्यक्ति द्वारा या उसके खाते से उसके नामे जमा किया गया लेनदेन-शुल्क स्वीकार नहीं किया जाएगा। लेनदेन-शुल्क अप्रतिदेय है।

यदि किसी कारणवश लेनदेन-शुल्क का भ्गतान नहीं किए जाने के मामले में, विक्रेता उस अवधि में, ऑनलाइन इ-निविदा प्राप्त नहीं कर पाएगा।

5  $\,$  विक्रेताओं को डोक्यूमेंट लाइब्ररी में दस्तावेज़ अपलोड करने केलिए My Menu के Upload Documents लिंक का इस्तेमाल करने का अनुदेश दिया जाता है। एकाधिक दस्तावेज़ अपलोड किया जा सकता है। अपलोड

करने हेत् एकल दस्तावेज़ का अधिकतम साइज़ 4 एम बी है। एक बार लाइब्ररी में दस्तावेज़ों को अपलोड किए जाने पर विक्रेताओं को नियत निविदा में **Attach**| *Document* के ज़रिए दस्तावेज़ों को जोड़ना चाहिए। आगे सहायता केलिए **वेंडर गाइड** के अन्**दे**श देखें। 6 |स्पाइसेस बोर्ड तथा एम एस टी सी (इ-प्रोक्यूरमेंट सर्वीस प्रोवाइडर) द्वारा निविदा पर अंतिम निर्णय लिए जाने| तक की प्रक्रिया के दौरान बोलीदाता(ओं) केलिए सभी सूचना और पत्राचार केवल इ-मेइल दवारा भेजे जाएंगे। अत: बोलीदाताओं द्वारा यह सुनिश्चित करना अपेक्षित है कि उनको दी गई कॉर्पोरेट इ-मेइल आई डी वैध है| और एम एस टी सी (अर्थात् सर्वीस प्रोवाइडर) के साथ विक्रेता के रजिस्ट्रीकरण के समय उसे अद्यतन बनाया जाता है। बोलीदाताओं से यह भी अनुरोध है कि वे अपने डी एस सी (डिजिटल सिग्नेचर सर्टिफिकेट) की वैधता सुनिश्चित करे। 7 |(i) कृपया नोट करें कि एन आई टी में बताए वेबसाइट से निविदा दस्तावेज़ डाउन्लोड करने वालों की सूची लेने| का कोई प्रावधान नहीं है। ऐसी स्थिति में, बोलीदाताओं से अनुरोध है कि वे निविदा खोलने की नियत तारीख से| पहले यह सुनिश्चित करने केलिए एक बार फिर वेबसाइट देखे कि निविदा दस्तावेज़ को डाउन्लोड किए जाने के| बाद उक्त निर्विदा के सदर्भ में कोई शुद्धिपत्र अपलोड किया गया है तो वह चूक नहीं गया है। **सर्बाधेत शुद्धिपत्र**| यदि कोई है तो उसे डाउन्लोड करने का दायित्व डाउन्लोड करनेवालों का रहेगा। (ii) इस एन आई टी के किसी श्इिपत्र (यदि कोई है) के बारे में कोई अलग सूचना उन बोलीदाता(ओं) को नहीं भेजी जाएगी, जिन्होंने वेबसाइट से दस्तावेज़ों को डाउन्लोड किया है। कृपया एम एस टी सी लिमिटेड का वेबसाइट http://www.mstcecommerce.com/eprochome/spiceb देखें। 8 |एन आई टी में बताई नियत तारीख और समय के बाद इ-निविदा प्राप्त नहीं की जा सकती है।  $9$   $|$ इ-निविदा में बोली लगाना और प्रतिवर्ती नीलामी क) इ-निविदा में ऑनलाइन बोली लगाने के पात्र बन जाने केलिए बोलीदाता द्वारा अपेक्षित ई एम ड़ी, निविदा| शुल्क (यदि कोई है तो) और लेनदेन- शुल्क प्रस्तुत किया जाना चाहिए। निविदा-शुल्क और लेनदेन-शुल्क| अप्रतिदेय हैं। ई एम ड़ी पर कोई ब्याज नहीं दिया जाएगा। असफल बोलीदाता(ओं) को उनकी ई एम डी की| प्रतिपूर्ति स्पाइसेस बोर्ड द्वारा की जाएगी। बोली प्रस्तुत करने की अंतिम तारीख से पूर्व स्पाइसेस बोर्ड, कोच्ची| को ई एम डी वस्तुगत रूप में भेज दी जानी चाहिए। ख) इस प्रक्रिया में तकनीकी-वाणिज्यिक बोली के साथ-साथ मूल्य-बोली प्रस्तुत करने केलिए इलेक्ट्रॉनिक बिडिंग| शामिल है। इ) उपरोक्त शुल्क प्रस्तुत करने वाले बोलीदाता ही एम एस टी सी| इ) उपरोक्त शुल्क प्रस्तुत करने वाले बोलीदाता ही एम एस टी सी<br>वेबसाइट<u>www.mstcecommerce.com</u> *e-procurement PSU/Govt Depts → Spices board* Login  $\overline{My}$  menu  $\overline{A}$ uction Floor Manager  $\overline{I}$ ive event  $\overline{S}$ election of the live event 표 इन्टरनेट के ज़रिए अपनी तकनीकी-वाणिज्यिक बोलियाँ और मूल्य-बोलियाँ प्रस्तुत कर सकते हैं। ग) बोलीदाता द्वारा जोखिम उठाते हुए और *on run* क्लिक करके enApple नामक एप्लिकेशन को चालू होने दिया जाना चाहिए। *Techno-Commercial bid* पर क्लिक करने के तुरंत बाद लगातार दो बार ऐसा करना चाहिए। यदि एप्लिकेशन चालू नहीं है तो बोलीदाता अपनी बोली "*save/submit"* नहीं कर पाएगा।

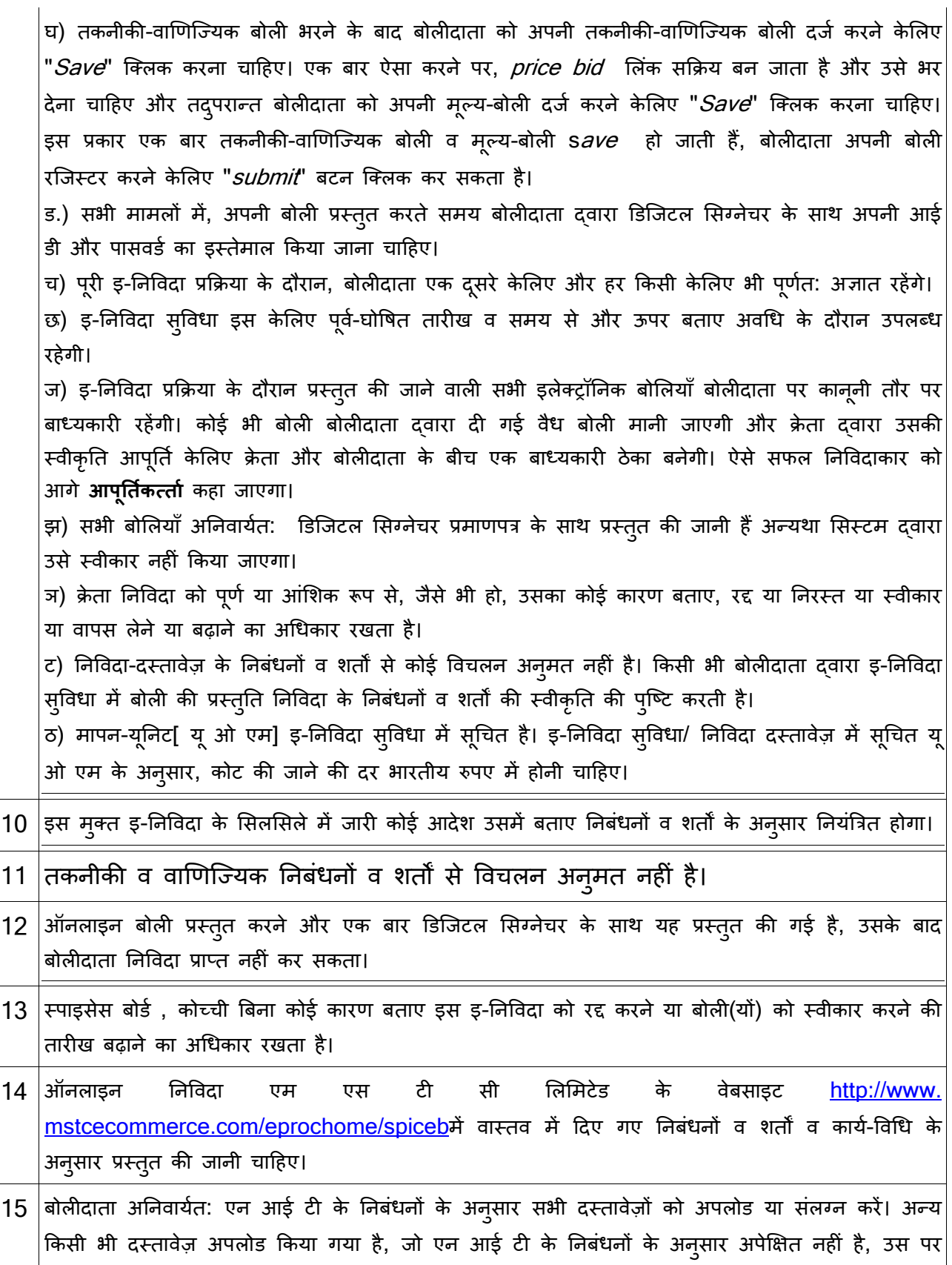

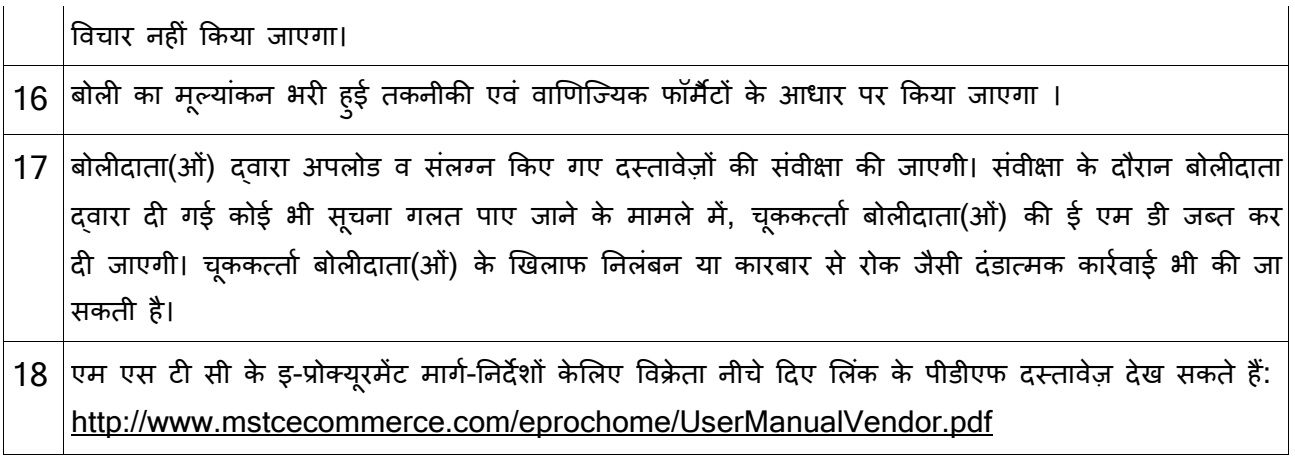